Министерство сельского хозяйства Российской Федерации Новочеркасский инженерно-мелиоративный институт им. А.К. Кортунова ФГБОУ ВО Донской ГАУ

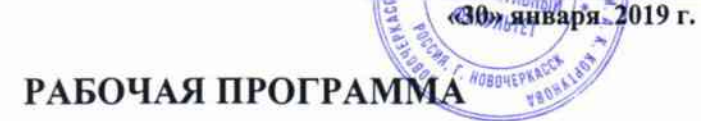

Дисциплина

Направление подготовки

Направленность(и)

Уровень образования

Форма(ы) обучения

Факультет

Кафедра

ФГОС ВО (3++) направления утверждён приказом Минобрнауки России

Б.1.В.ДВ.03.01 Применение SCAD в профессиональной деятельности

**WENMOPATHA** «Утверждаю» Декан факультета - ИМ METIMOLATION

С.Г. Ширяев

(шифр. наименование учебной дисциплины) 08.04.01 Строительство

(код, полное наименование направления подготовки) Речные и подземные гидротехнические сооружения (полное наименование направленности (ей) ОПОП направления подготовки)

высшее образование - магистратура

(бакалавриат, специалитет, магистратура)

очная, заочная (очная, очно-заочная, заочная)

Инженерно-мелиоративный, ИМ (полное наименование факультета, сокращённое)

Гидротехническое строительство, ГТС (полное, сокращённое наименование кафедры)

№ 482 от 31.05.2017

(дата утверждения ФГОС ВО (3++), № приказа 2019

Год начала реализации ОП

(подпись)

Винокуров А.А.  $(D.M.O.)$ 

Обсуждена и согласована:

Разработчик (и)

Кафедра ГТС (сокрашенное наименование кафедры)

Заведующий кафедрой ГТС

Заведующая библиотекой

Учебно-методическая комиссия факультета

доцент кафедры

(должность, кафедра)

**TTC** 

от «30» января 2019 г. протокол № 5 Ткачев А.А. (подпись)  $(\Phi$ <sub>M</sub> $O<sub>1</sub>)$ Чалая С.В.  $(\Phi$ .  $M$ .  $O$ .) (подпись) от «30» января 2019 г. протокол № 6

ДОКУМЕНТ ПОДПИСАН<br>ЭЛЕКТРОННОЙ<br>ПОДПИСЬЮ Сертификат:<br>∩з⊑о4⊓аз∩∩D7∆E5EBC4DEAEDE2821DE436 ⊶oou<br>su:Me отлеогооловичественное<br>Мельник Татьяна Владимировн<br>эн: с 19.07.2022 до 19.10.2023

## **1. ПЛАНИРУЕМЫЕ РЕЗУЛЬТАТЫ ОБУЧЕНИЯ ПО ДИСЦИПЛИНЕ, СООТ-НЕСЕННЫЕ С ПЛАНИРУЕМЫМИ РЕЗУЛЬТАТАМИ ОСВОЕНИЯ ОБРАЗОВА-ТЕЛЬНОЙ ПРОГРАММЫ**

Планируемые результаты обучения по дисциплине *Применение SCAD в профессиональной деятельности* соотнесенные с планируемыми результатами освоения образовательной программы, направлены на формирование следующих компетенций:

#### **Универсальные компетенции выпускников и индикаторы их достижения**

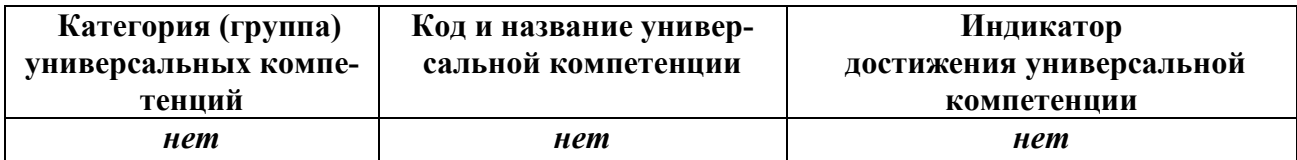

#### **Общепрофессиональные компетенции выпускников и индикаторы их достижения\***

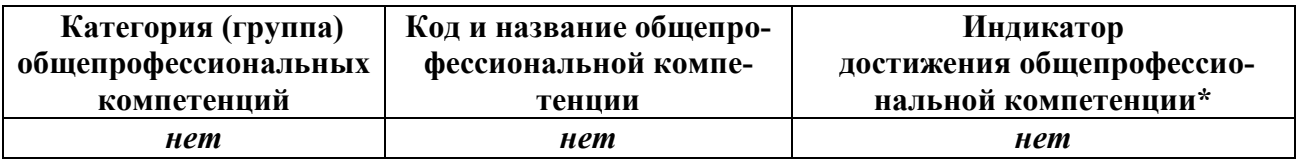

**Обязательные профессиональные компетенции выпускников и индикаторы их достижения\***

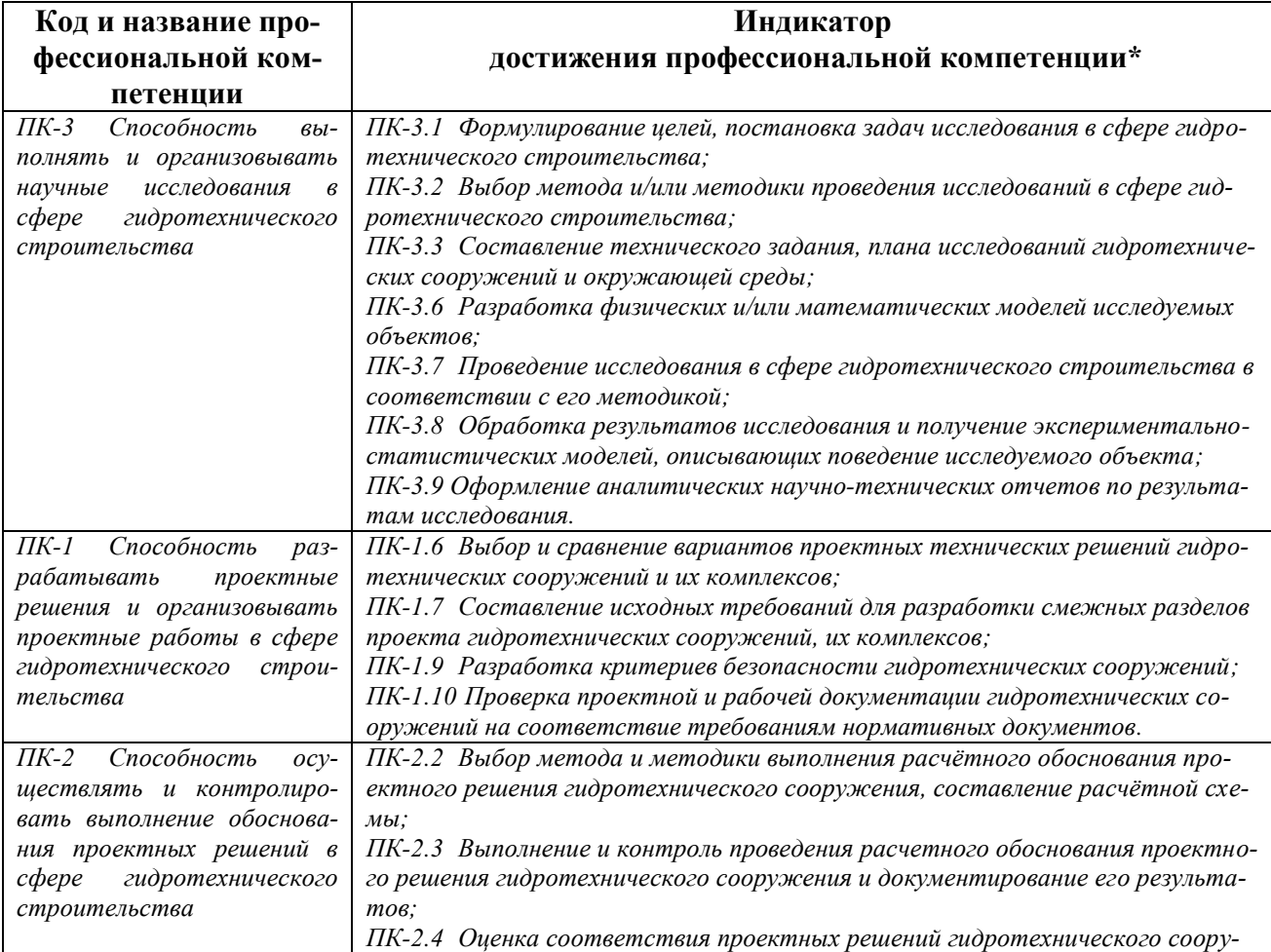

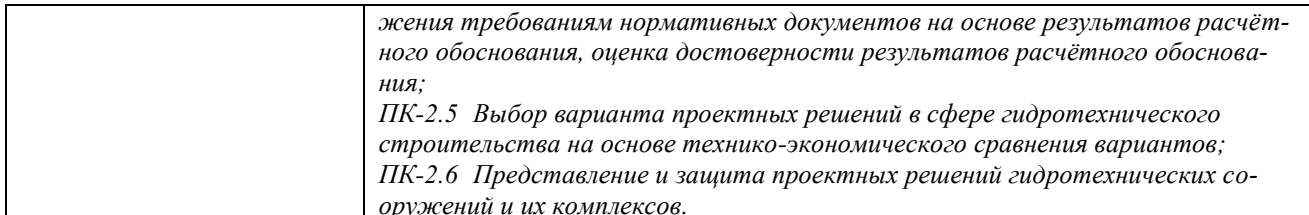

## Рекомендованные профессиональные компетенции выпускников и индикаторы их достижения\*

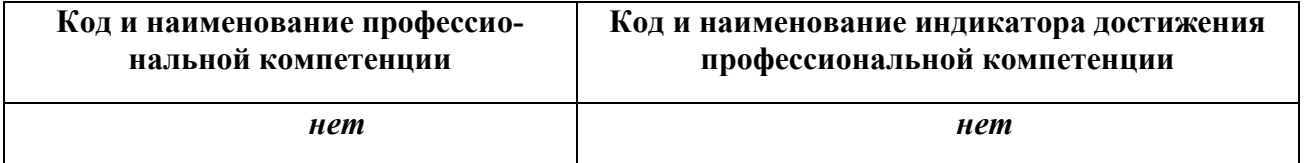

## 2. ОБЪЕМ ДИСЦИПЛИНЫ В ЗАЧЕТНЫХ ЕДИНИЦАХ С УКАЗАНИЕМ КО-ЛИЧЕСТВА АКАДЕМИЧЕСКИХ ЧАСОВ, ВЫДЕЛЕННЫХ НА КОНТАКТНУЮ РА-БОТУ ОБУЧАЮЩИХСЯ С ПРЕПОДАВАТЕЛЕМ И НА САМОСТОЯТЕЛЬНУЮ РА-**GOTY**

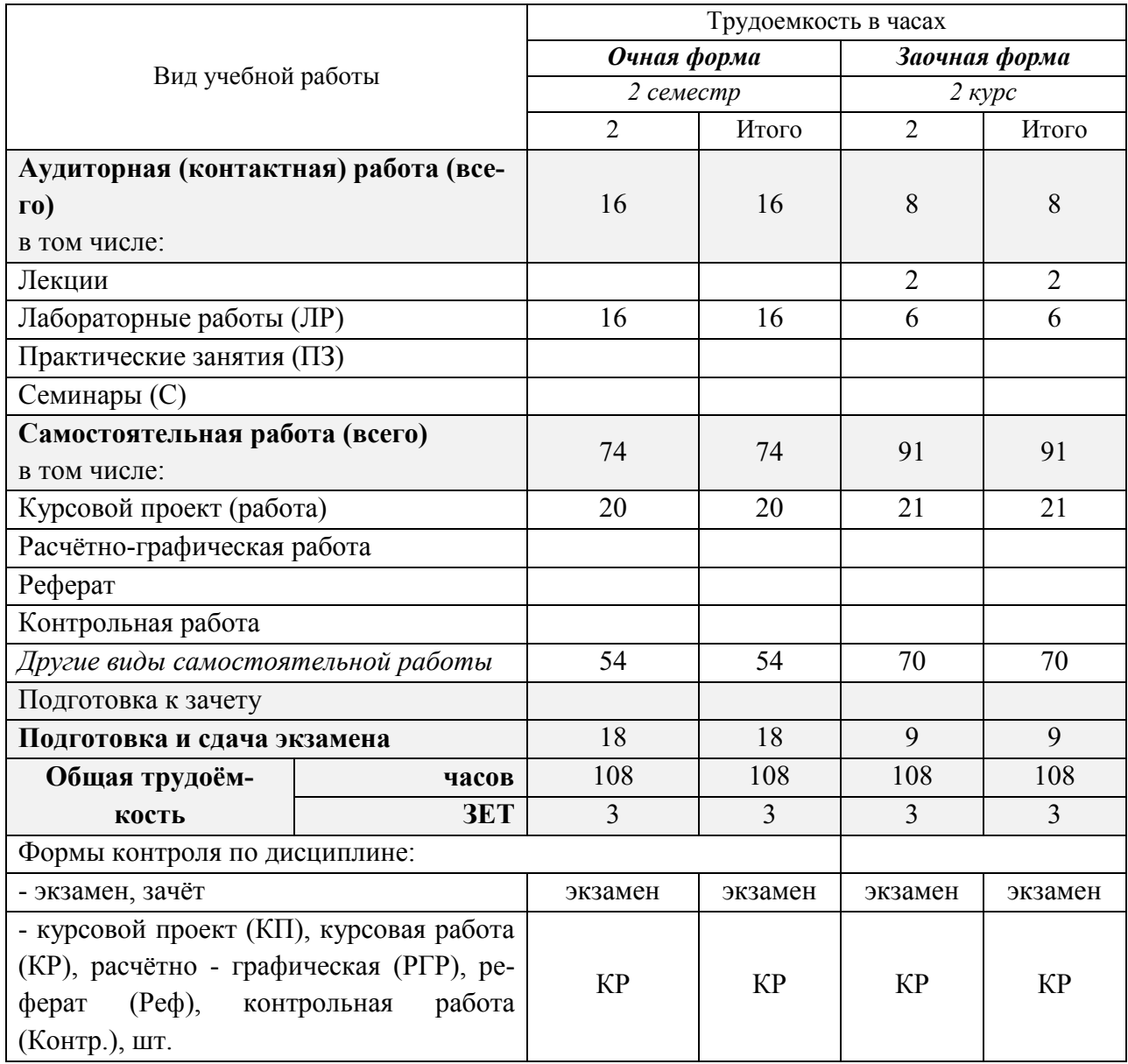

## **3. СОДЕРЖАНИЕ ДИСЦИПЛИНЫ**

## **3.1 Очная форма обучения**

## 3.1.1 Разделы дисциплины и виды занятий

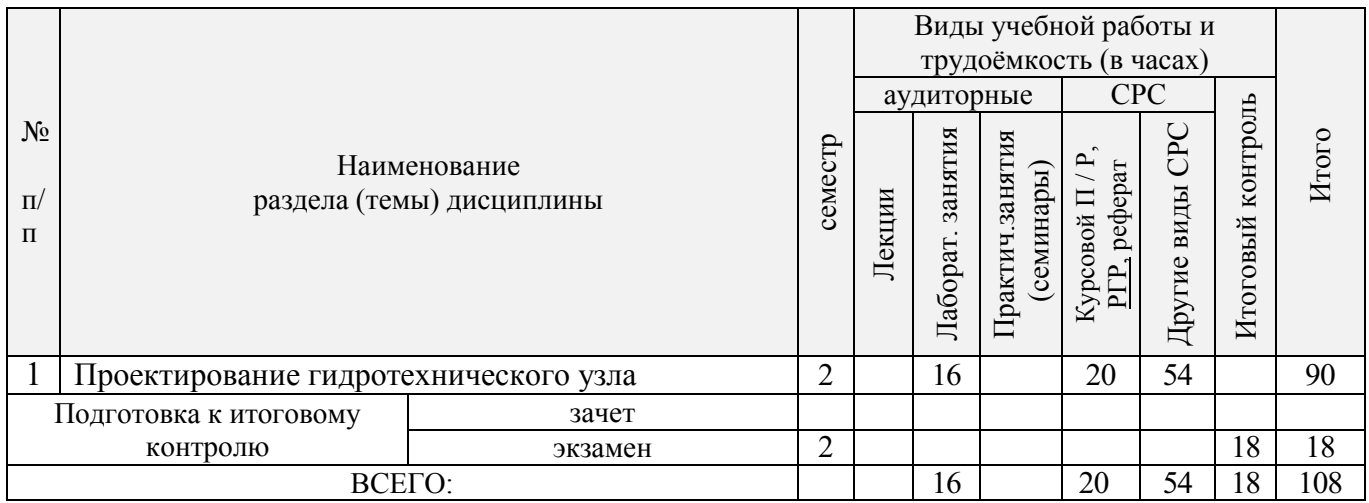

## 3.1.2 Содержание разделов дисциплины (по лекциям)\*

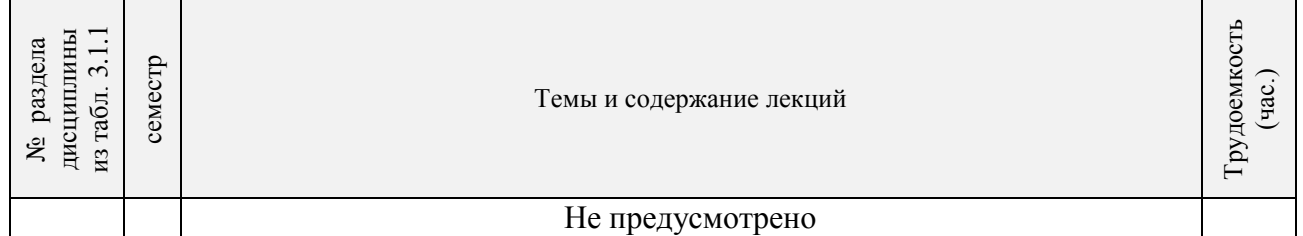

#### 3.1.3 Практические занятия (семинары)

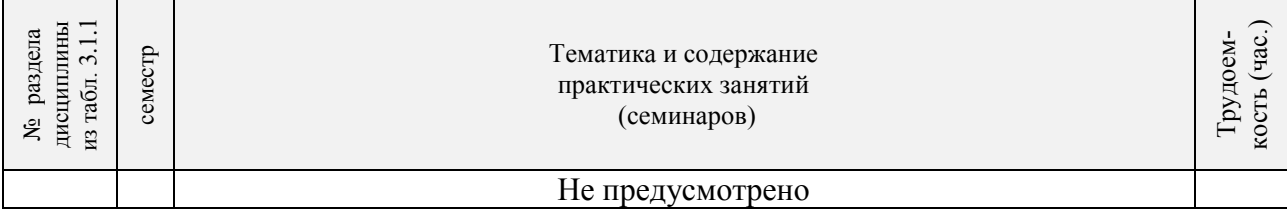

## 3.1.4 Лабораторные занятия

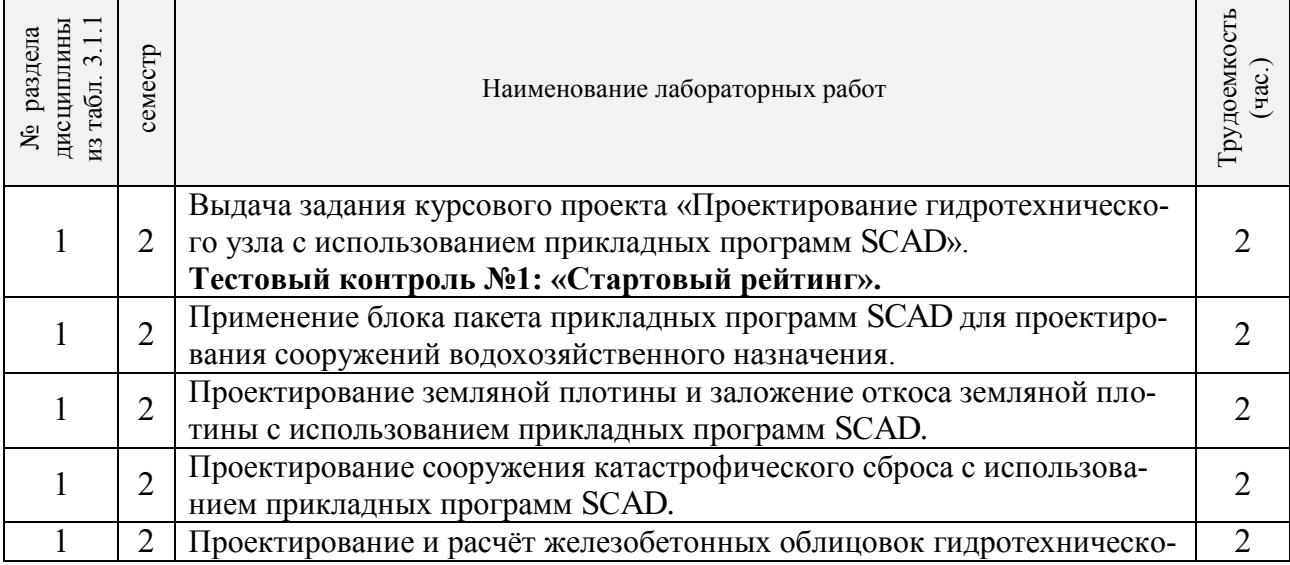

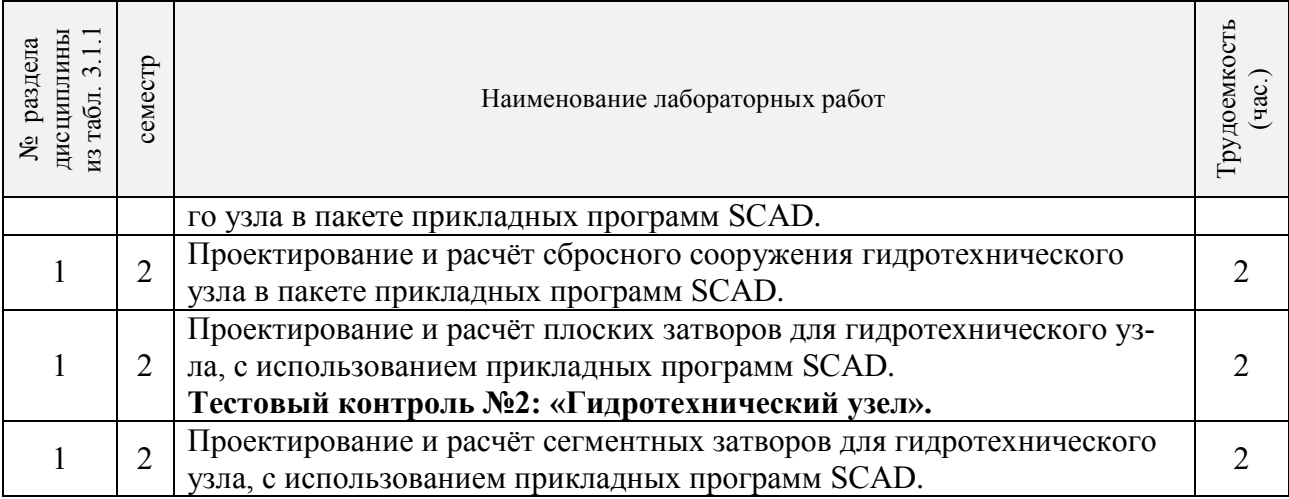

3.1.5 Самостоятельная работа

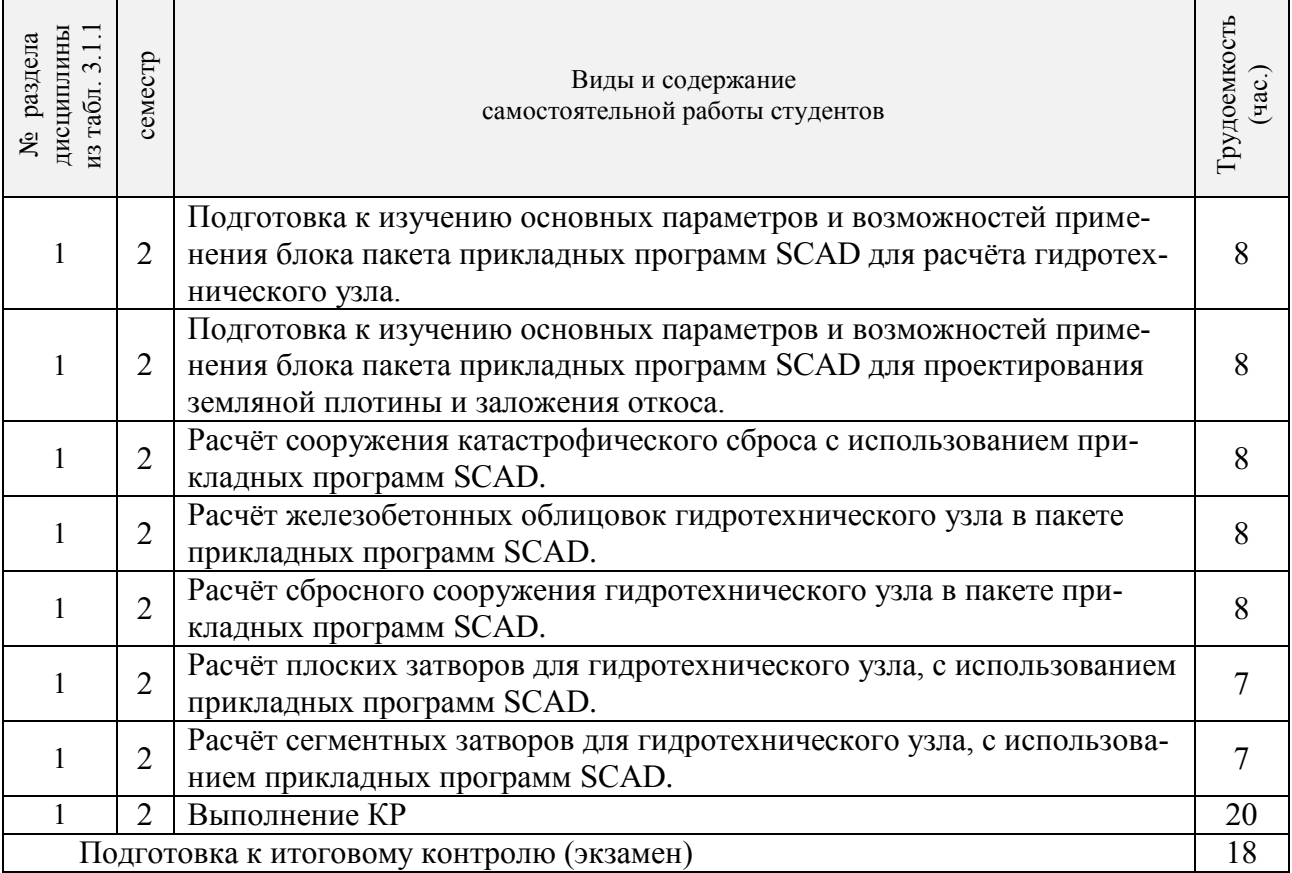

## **3.2 Заочная форма обучения**

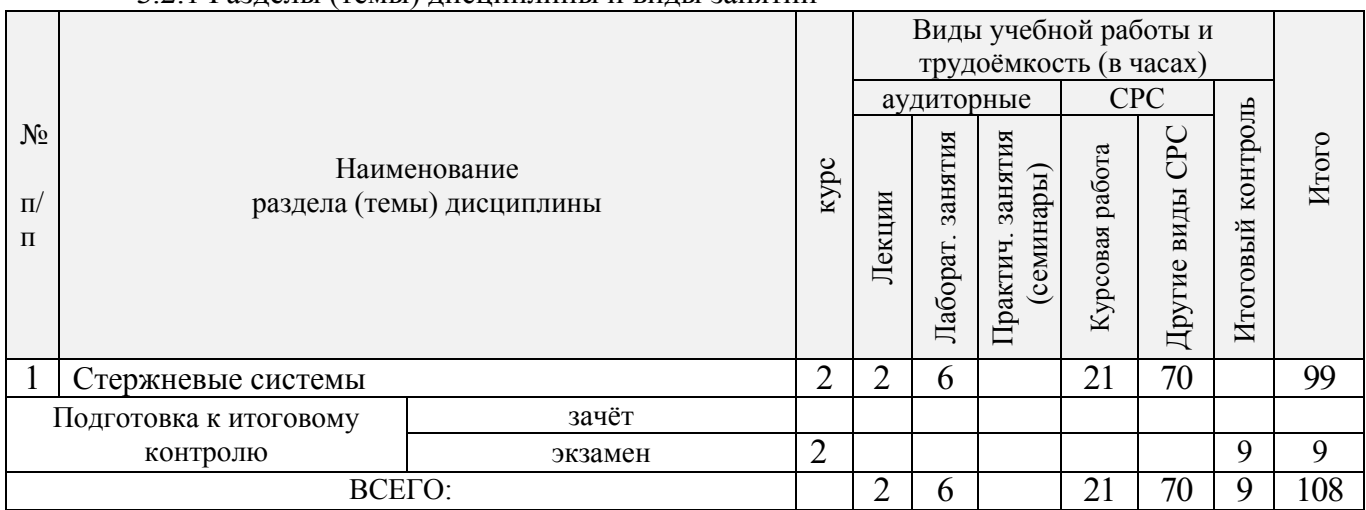

## 3.2.1 Разделы (темы) дисциплины и виды занятий

## 3.2.2 Содержание разделов дисциплины (по лекциям)

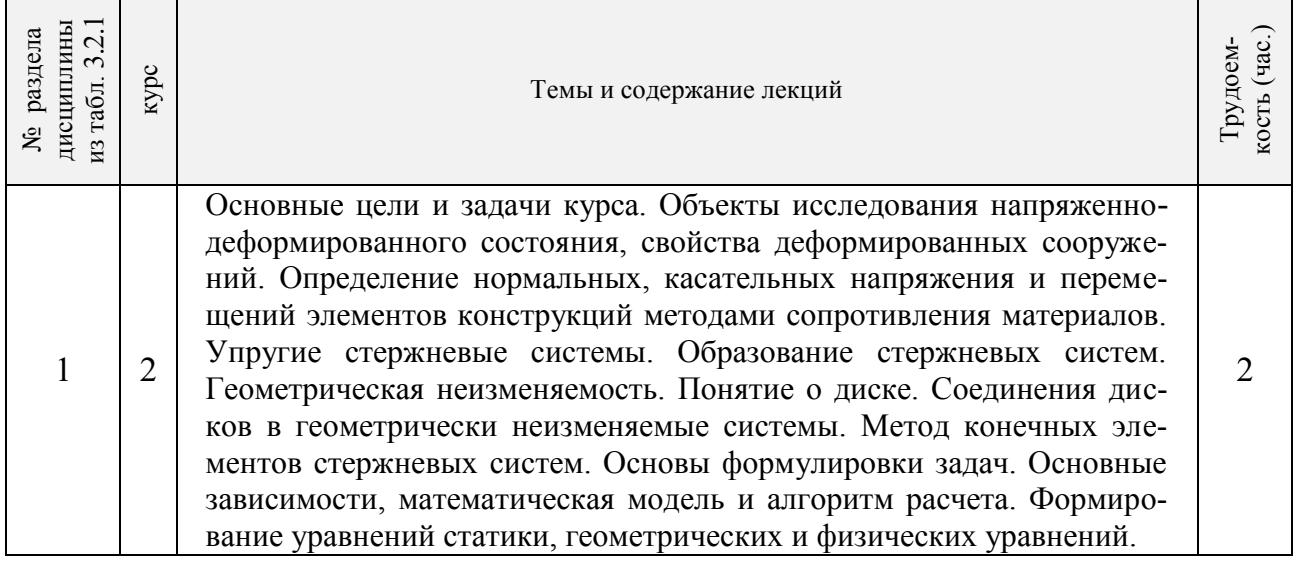

## 3.2.3 Практические занятия (семинары)

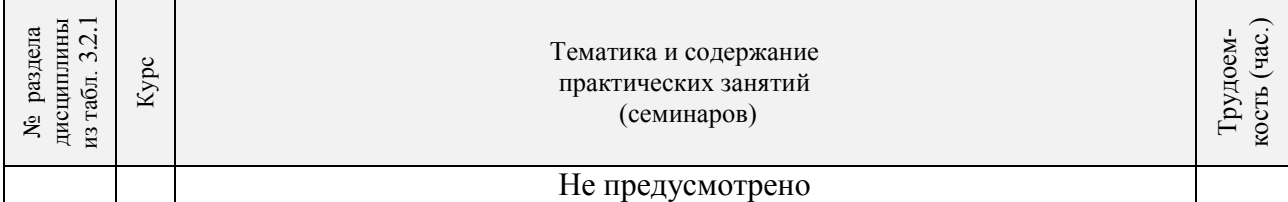

## 3.2.4 Лабораторные занятия

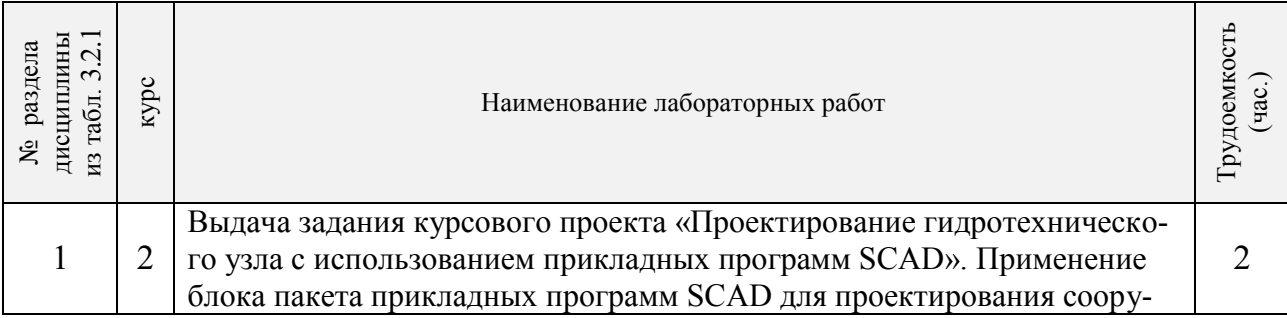

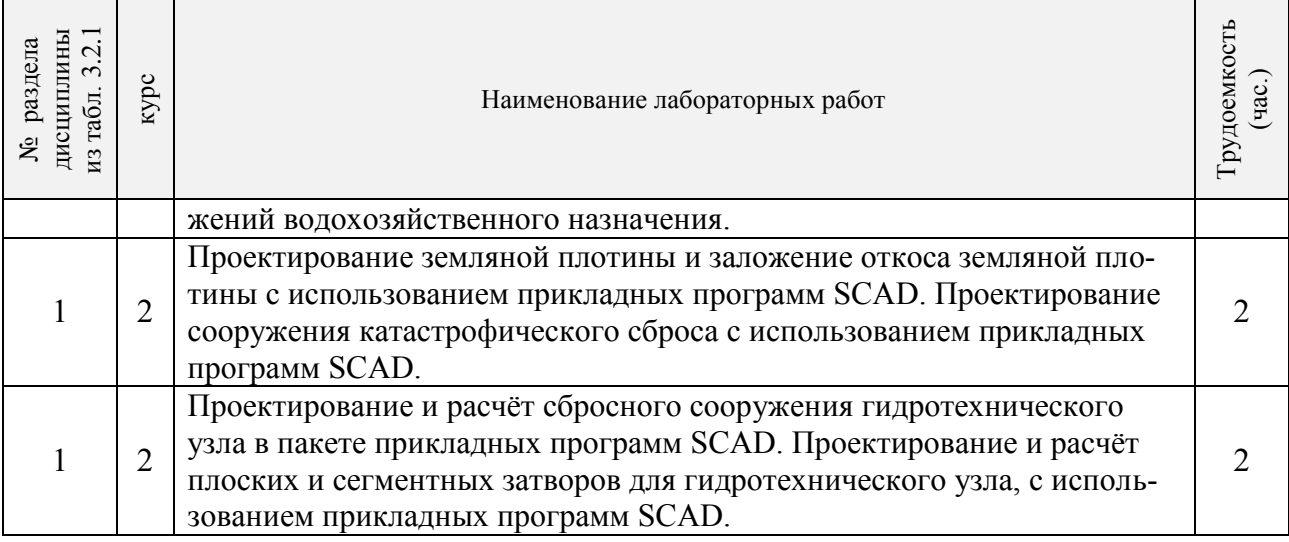

# 3.2.5 Самостоятельная работа

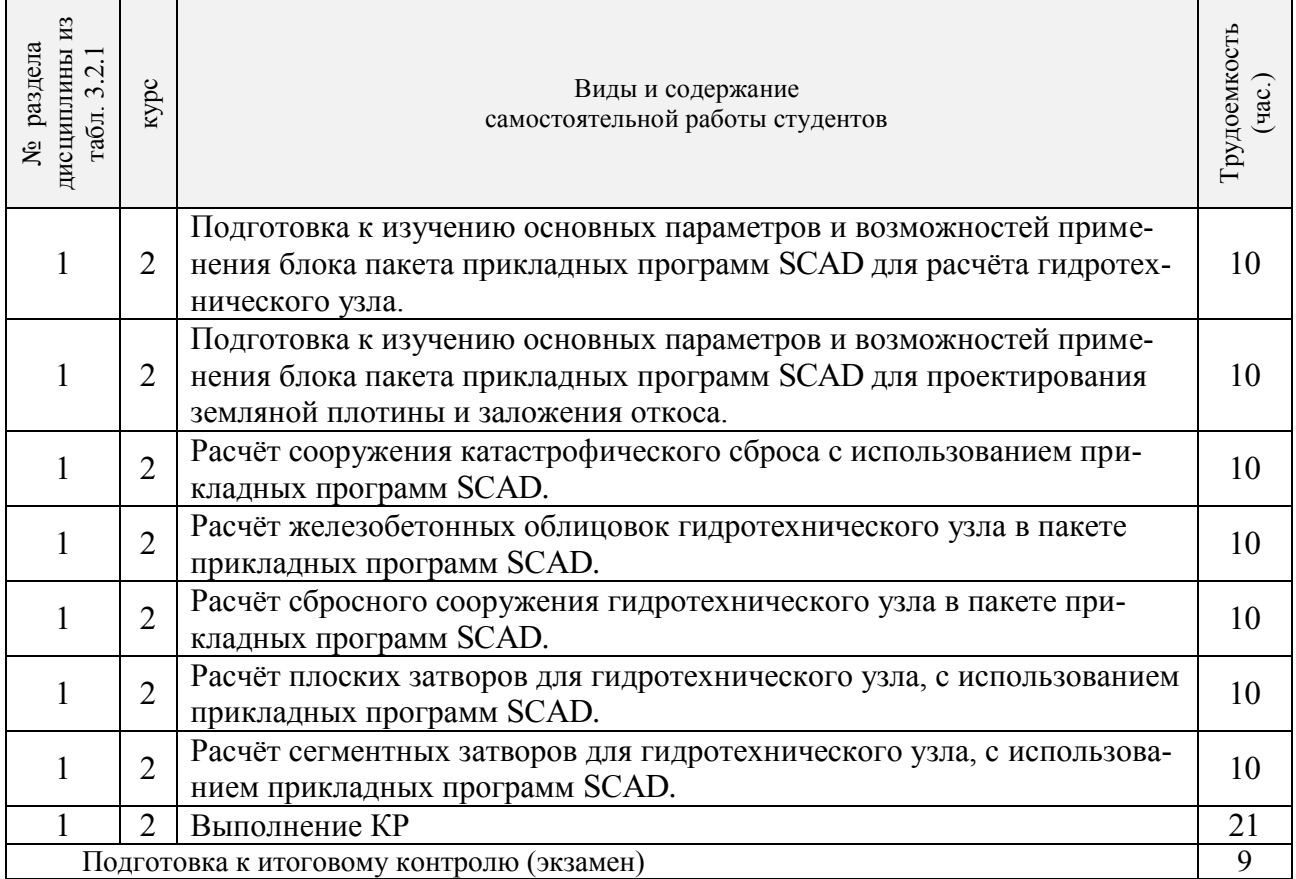

#### **3.3 Соответствие компетенций, формируемых при изучении дисциплины, и видов занятий**

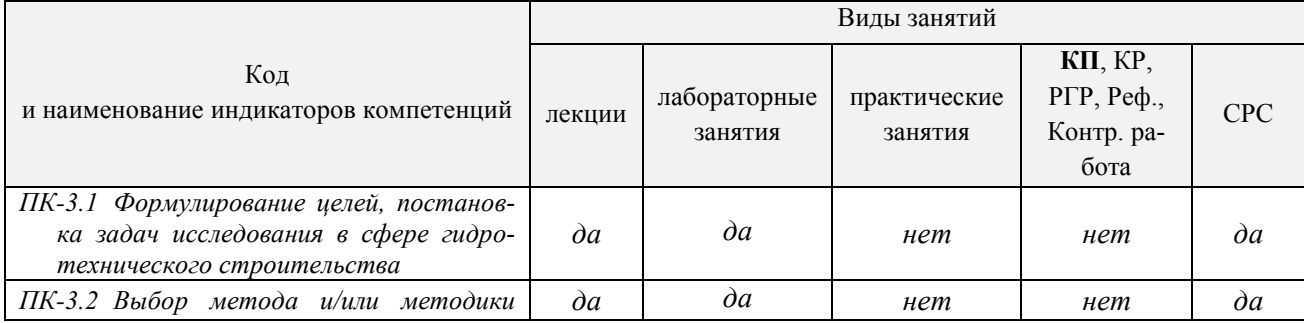

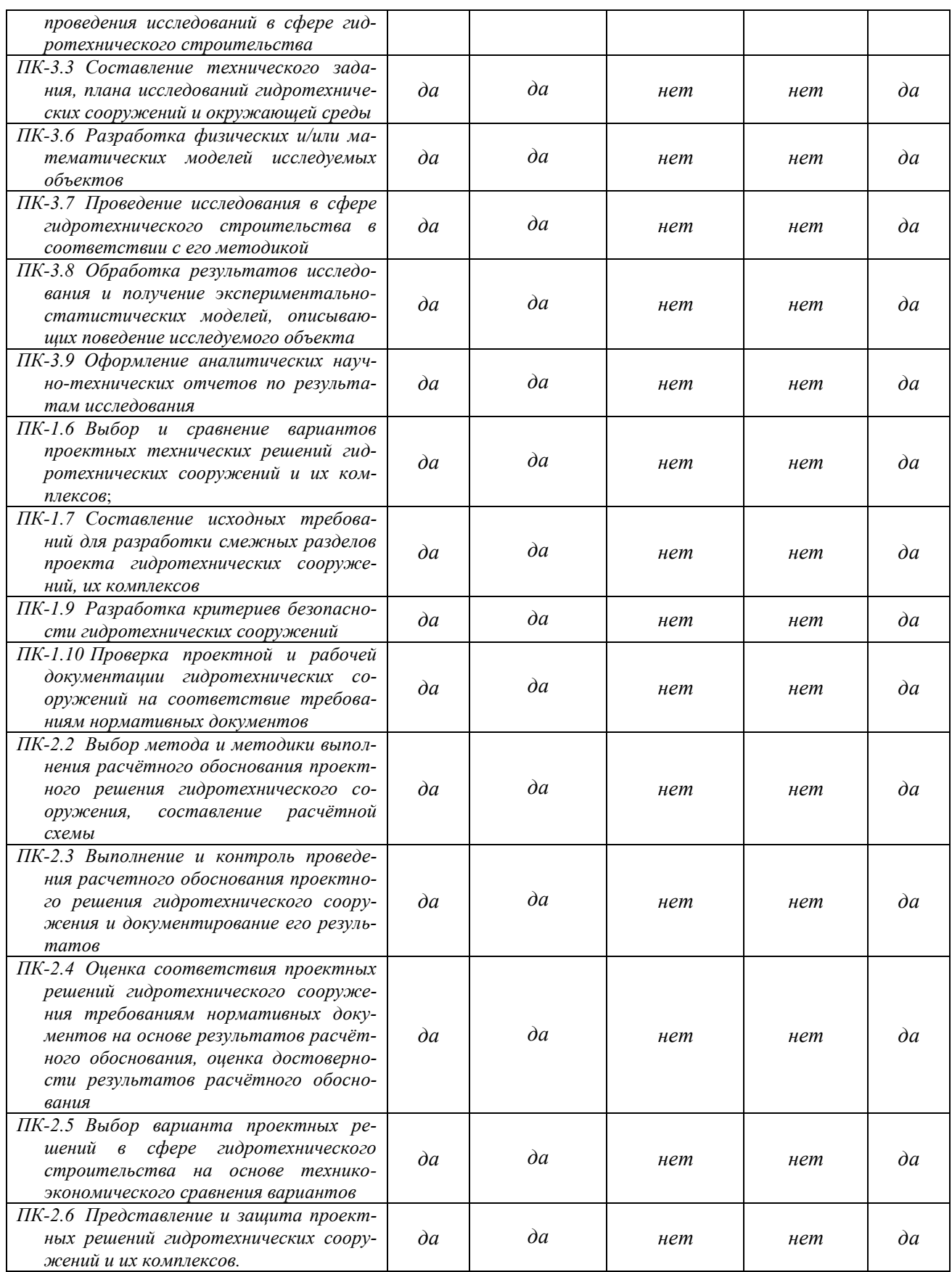

#### **4. ФОНД ОЦЕНОЧНЫХ СРЕДСТВ ДЛЯ КОНТРОЛЯ УСПЕВАЕМОСТИ И ПРОВЕДЕНИЯ ПРОМЕЖУТОЧНОЙ АТТЕСТАЦИИ ОБУЧАЮЩИХСЯ ПО ДИС-ЦИПЛИНЕ**

**ИК.** Для оценки результатов освоения дисциплины проводится итоговый контроль в форме: экзамена (семестр 2 – очно; курс 2 – заочно).

#### **Вопросы к контролю в форме экзамена по дисциплине «Применение SCAD в профессиональной деятельности»**

- 1. Какие типы элементов конструкций являются объектами исследования напряженнодеформированного состояния?
- 2. Каковы характерные особенности размеров стержней, пластин, оболочек и массивных тел?
- 3. Каким требованиям должна отвечать конструкция (сооружение)?
- 4. Каковы основные допущения в расчетах на прочность, жесткость и устойчивость?
- 5. Что называется расчетной схемой сооружения?
- 6. Какие геометрические характеристики плоских поперечных сечений используются в расчетах элементов конструкций?
- 7. Каковы типы конечных элементов в МКЭ?
- 8. Общий алгоритм формирования матрицы жесткости КЭ.
- 9. Понятие о матрице функций формы КЭ.
- 10. Понятие о матрице жесткости КЭ.
- 11. Правило знаков для внутренних усилий в ПВК SCAD (LIRA).
- 12. Матрица жесткости треугольного конечного элемента.
- 13. Основные понятия о МКЭ.
- 14. Порядок определения напряженно-деформированного состояния элементов конструкций по МКЭ.
- 15. Матричное уравнение МКЭ для конструкции.
- 16. Каковы основные особенности образования расчетных систем по методу конечных элементов (МКЭ)?
- 17. Какие системы координат используются при расчетах стержневых систем по МКЭ?
- 18. Каковы основные допущения при расчете стержневых систем по МКЭ.
- 19. Как записываются уравнения равновесия в МКЭ?
- 20. Характеристики напряженного состояния.
- 21. Как записываются уравнения равновесия в МКЭ?
- 22. Характеристики напряженного состояния.
- 23. Порядок определения напряженно-деформированного состояния элементов конструкций по МКЭ.
- 24. Какие системы координат используются при расчете по МКЭ?
- 25. Каков алгоритм расчета стержневых систем по МКЭ?
- 26. Условие прочности при расчете рамных конструкций.
- 27. Какие допущения и гипотезы используются при расчетах на прочность?
- 28. Описание документов (массивов) в исходных данных (LIRA).
- 29. Признак геометрической неизменяемости стержневых систем?
- 30. Описание документов (массивов) в исходных данных (LIRA).
- 31. Какие геометрические характеристики плоских поперечных сечений используются в расчетах элементов конструкций?
- 32. Каковы типы конечных элементов в МКЭ?
- 33. Структура документа «Типы нагрузок» в исходных данных МКЭ?
- 34. Структура документа «Связи» в исходных данных ПВК SCAD?
- 35. Правило знаков для внешней нагрузки в ПВК SCAD (LIRA)?
- 36. Структура документа «Координаты» в исходных данных ПВК SCAD?
- 37. Общая структура файла исходных данных в ПВК SCAD (LIRA)?
- 38. Структура документа «Заглавный» в исходных данных ПВК SCAD?
- 39. Структура документа «Характеристики жесткости» в исходных данных ПВК SCAD (LI-RA)?
- 40. Структура документа «Величины нагрузок» в исходных данных ПВК SCAD?
- 41. Структура документа «Шарниры» в исходных данных ПВК SCAD?
- 42. Условие прочности при расчете стержневых элементов на изгиб с кручением.
- 43. Какие программно-вычислительные комплексы по МКЭ используются при расчете конструкций?
- 44. Условие прочности при расчете ферм.
- 45. Какие допущения и гипотезы используются при расчетах на прочность?
- 46. Структура документа «Элементы» в исходных данных ПВК SCAD (LIRA)?

Итоговый контроль (ИК) – экзамен.

Курсовая работа студентов очной и заочной форм обучения

Курсовая работа (КР) на тему «Проектирование гидротехнического узла с использованием прикладных программ SCAD». Целью выполнения КР является закрепление теоретических и практических знаний (самостоятельная работа).

После проверки и доработки указанных замечаний, работа защищается. По результатам защиты выставляется оценка.

Полный фонд оценочных средств, включающий текущий контроль успеваемости и перечень контрольно-измерительных материалов (КИМ) приводится в приложении к рабочей программе.

## **5. УЧЕБНО-МЕТОДИЧЕСКОЕ И ИНФОРМАЦИОННОЕ ОБЕСПЕЧЕНИЕ ДИСЦИПЛИНЫ**

#### **5.1 Литература**

#### **Основная**

1.Исакова, А. И. Информационные технологии : учебное пособие / А. И. Исакова, М. Н. Исаков. – Электрон.дан. – Томск : Эль Контент, 2012. - 174 с. - Режим доступа : http://biblioclub.ru/index.php?page=book&id=208647. - ISBN 978-5-4332-0036-4 – 21.01.2019.

2.Информационные технологии : учебник / Ю. Ю. Громов, И. В. Дидрих, О. Г. Иванова, М.А. Ивановский. – Электрон.дан. – Тамбов : Изд-во ФГБОУ ВПО «ТГТУ», 2015. - 260 с. -Гриф УМО. - Режим доступа: http://biblioclub.ru/index.php?page=book&id=444641 - ISBN 978- 5-8265-1428-3. – 21.01.2019.

#### **Дополнительная**

1. Бандурин М.А. Применение SCAD в инженерных расчетах [Текст] : практикум [для студ. обуч. по направ.: "Стр-во", профиль "Речные и подземные гидротехнические сооружения"] / В. А. Волосухин, М. А. Бандурин, А. А. Винокуров ; Новочерк. инж.-мелиор. ин-т ДГАУ. - Новочеркасск, 2014. - 91 с. - б/ц. – (5 экз.).

2. Бандурин М.А. Применение SCAD в инженерных расчетах [Электронный ресурс] : практикум [для студ. обуч. по направ.: "Стр-во", профиль "Речные и подземные гидротехнические сооружения"] / В. А. Волосухин, М. А. Бандурин, А. А. Винокуров ; Новочерк. инж. мелиор. ин-т ДГАУ. - Новочеркасск, 2014. - ЖМД; PDF; 1,95 МБ.- Систем. требования: IBM PC/Windows 7. Adobe Acrobat 9. - Загл. с экрана.

3. Применение SCAD в инженерных расчетах [Текст]: метод.указ. для выполн. курсов. раб. студ. обуч. по направ.: 270800.68 «Строительство» / Сост.: М.А. Бандурин, А.А. Вино-

куров; под ред. В.А. Волосухина; Новочерк. гос. мелиор. акад.- Новочеркасск, 2012. – 154с. (10 экз.).

4. Применение SCAD в инженерных расчетах [Электронный ресурс]: метод.указ. для выполн. курсов. раб. студ. обуч. по направ.: 270800.68 «Строительство» / Сост.: М.А. Бандурин, А.А. Винокуров; под ред. В.А. Волосухина; Новочерк. гос. мелиор. акад.- Электрон. дан.- Новочеркасск, 2012. – ЖМД; PDF; 2,65 МБ.- Систем. требования: IBM PC/Windows 7. Adobe Acrobat 9. - Загл. с экрана.

## **5.2 Перечень современных профессиональных баз данных и информационных справочных систем**

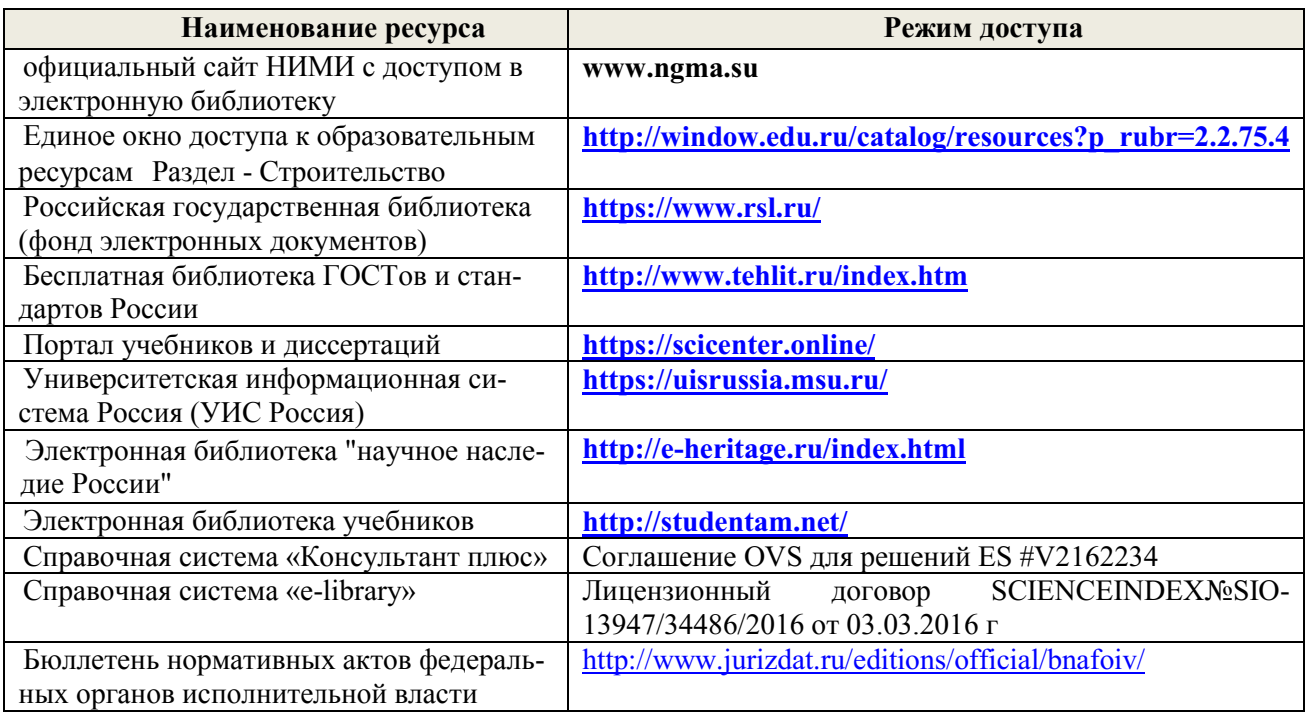

#### **5.3 Лицензионное и свободно распространяемое программное обеспечение, в том числе отечественного производства**

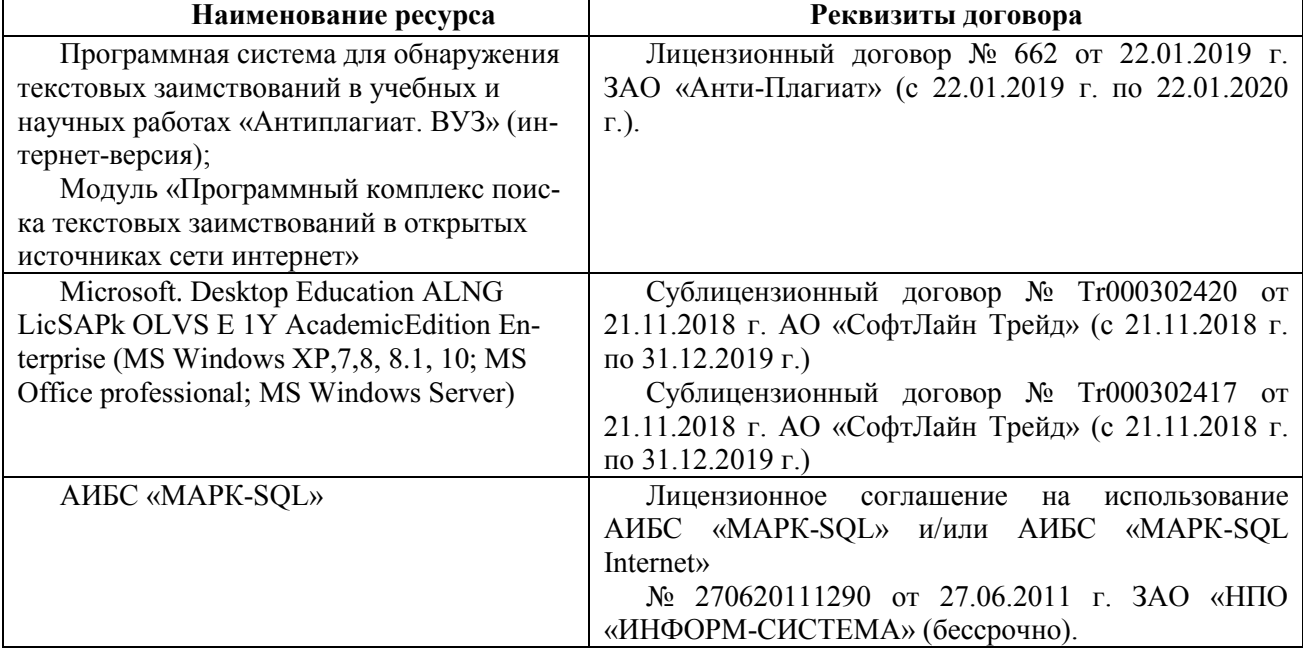

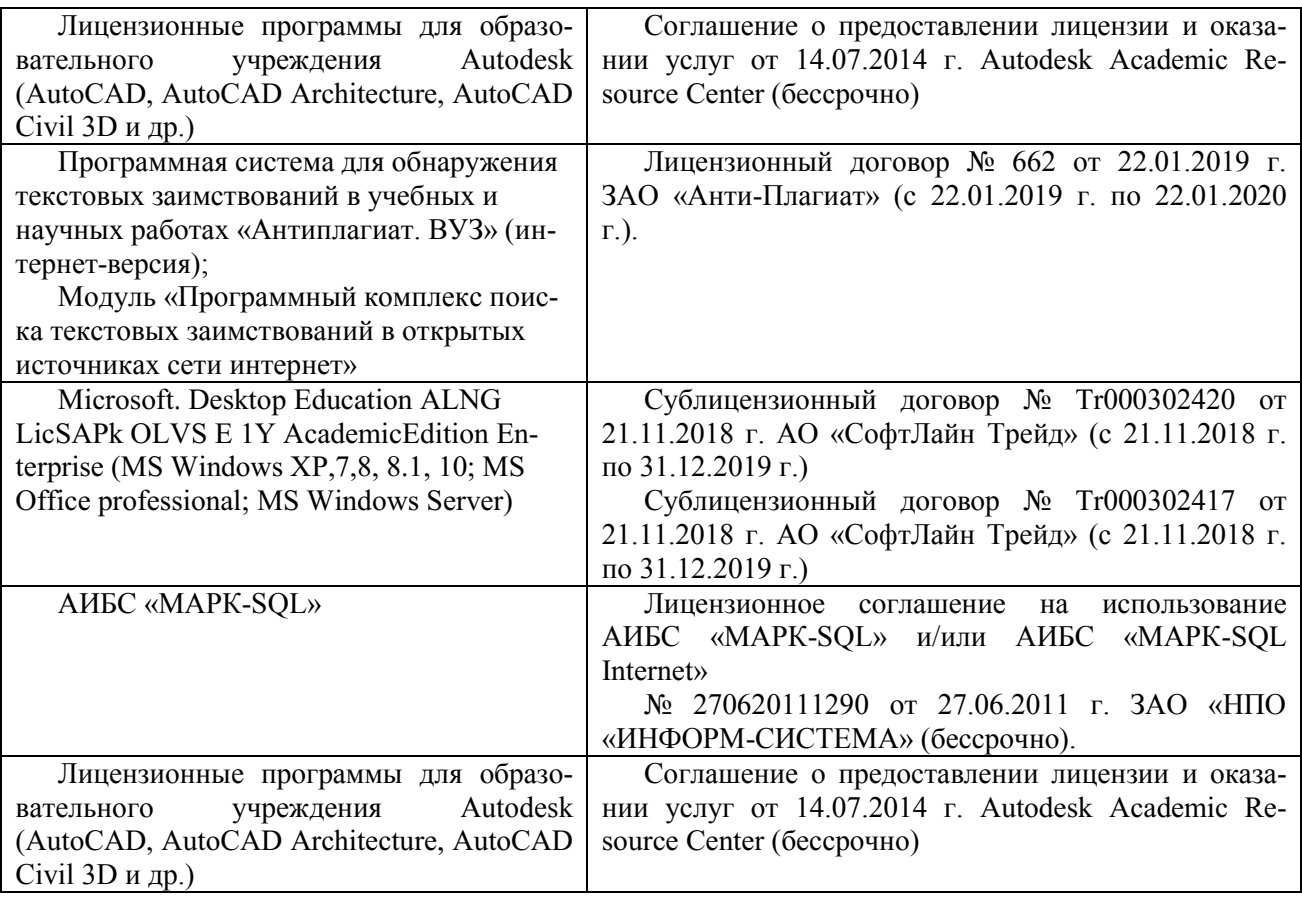

## **5.4 Перечень договоров ЭБС образовательной организации на 2019 год**

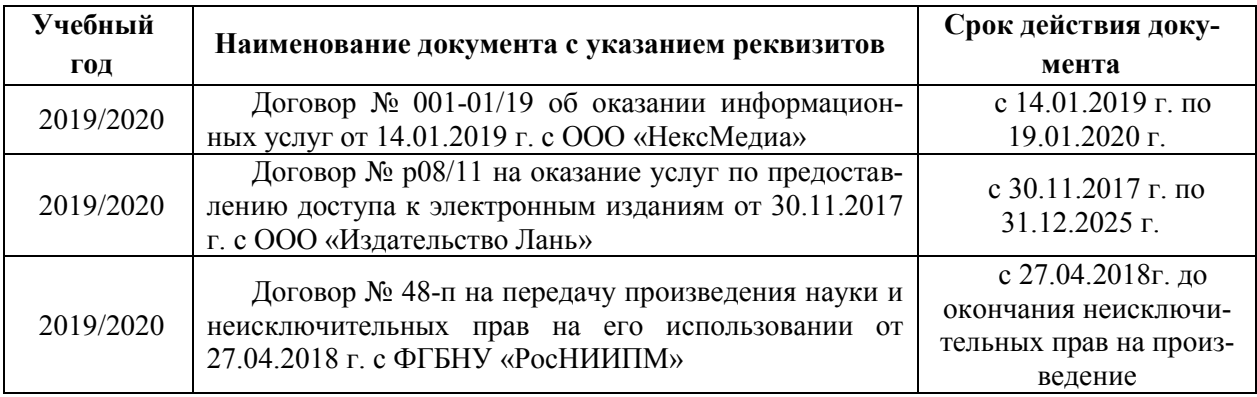

## **6. ОПИСАНИЕ МАТЕРИАЛЬНО-ТЕХНИЧЕСКОЙ БАЗЫ, НЕОБХОДИМОЙ ДЛЯ ОСУЩЕСТВЛЕНИЯ ОБРАЗОВАТЕЛЬНОГО ПРОЦЕССА ПО ДИСЦИПЛИНЕ**

## **Учебные аудитории для проведения учебных занятий**

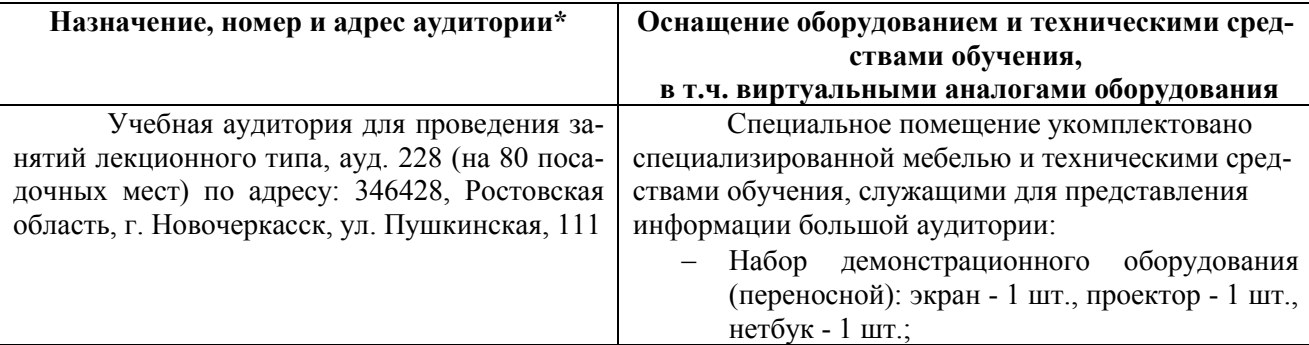

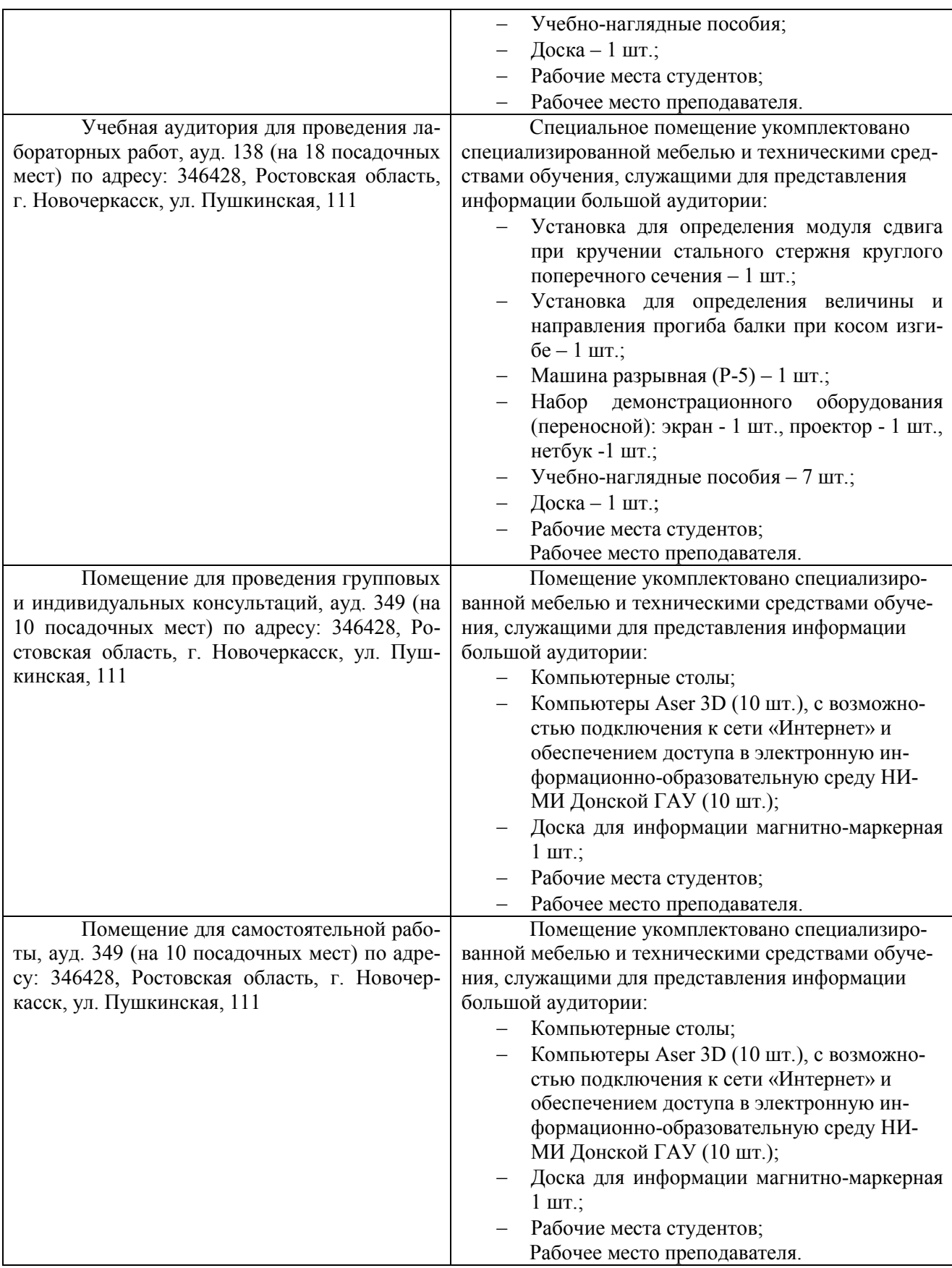

#### **7. ОСОБЕННОСТИ ОРГАНИЗАЦИИ ОБРАЗОВАТЕЛЬНОГО ПРОЦЕССА ПО ДИСЦИПЛИНЕ ДЛЯ ИНВАЛИДОВ И ЛИЦ С ОГРАНИЧЕННЫМИ ВОЗМОЖНО-СТЯМИ**

*Содержание дисциплины и условия организации обучения для обучающихся с ограниченными возможностями здоровья и инвалидов корректируются при наличии таких обучающихся в соответствии с индивидуальной программой реабилитации инвалида, а так же методическими рекомендациями по организации образовательного процесса для обучения инвалидов и лиц с ограниченными возможностями здоровья в образовательных организациях высшего образования (утв. Минобрнауки России 08.04.2014 №АК-44-05 вн), Положением о методике оценки степени возможности включения лиц с ограниченными возможностями здоровья и инвалидов в общий образовательный процесс (НИ-МИ, 2015); Положением об обучении лиц с ограниченными возможностями здоровья и инвалидов в Новочеркасском инженерно-мелиоративном институте (НИМИ, 2015).*

В рабочую программу на осенний семестр 2019 - 2020 учебного года вносятся изменения: дополнено содержание следующих разделов и подразделов рабочей программы:

## **5. УЧЕБНО-МЕТОДИЧЕСКОЕ И ИНФОРМАЦИОННОЕ ОБЕСПЕЧЕНИЕ ДИСЦИПЛИНЫ**

#### **5.1 Литература**

#### **Основная**

1. Исакова, А. И. Информационные технологии : учебное пособие / А. И. Исакова, М. Н. Исаков. - Томск : Эль Контент, 2012. - 174 с. - URL : http://biblioclub.ru/index.php?page=book&id=208647 (дата обращения: 26.08.2019.). - ISBN 978-5-4332-0036-4. - Текст : электронный.

2. Информационные технологии : учебник / Ю. Ю. Громов, И. В. Дидрих, О. Г. Иванова, М.А. Ивановский. - Тамбов : Изд-во ФГБОУ ВПО «ТГТУ», 2015. - 260 с. - Гриф УМО. - URL : http://biblioclub.ru/index.php?page=book&id=444641 (дата обращения: 26.08.2019). - ISBN 978-5-8265-1428-3. - Текст : электронный.

3. Информационные технологии : учебное пособие / З. П. Гаврилова, А. А. Золотарев, Е. Н. Остроух. - Ростов-на-Дону : Изд-во Южн. федер. ун-та, 2011. - 90 с. - URL : http://biblioclub.ru/index.php?page=book&id=241042 (дата обращения: 26.08.2019 ). - ISBN 978-5-9275-0893-8. - Текст : электронный

#### **Дополнительная**

1. Волосухин, В.А. Применение SCAD в инженерных расчетах : практикум [для студентов обучающихся по направлению: "Строительство", профиль "Речные и подземные гидротехнические сооружения"] / В. А. Волосухин, М. А. Бандурин, А. А. Винокуров ; Новочерк. инж.-мелиор. ин-т ДГАУ. - Новочеркасск, 2014. - URL : http://ngma.su (дата обращения: 26.08.2019 ). - Текст : электронный.

2. Волосухин, В.А. Применение SCAD в инженерных расчетах : практикум [для студентов обучающихся по направлению: "Строительство", профиль "Речные и подземные гидротехнические сооружения"] / В. А. Волосухин, М. А. Бандурин, А. А. Винокуров ; Новочерк. инж.-мелиор. ин-т ДГАУ. - Новочеркасск, 2014. - 91 с. - б/ц. - Текст : непосредственный.- 5 экз.

3. Бандурин, М.А**.** Применение SCAD в инженерных расчетах : методические указания к выполнению курсовой работы для студентов обучающихся по направлению 270800.68 "Строительство" / М. А. Бандурин, А. А. Винокуров ; Новочерк. гос. мелиор. акад., каф. строит. механики ; под ред. В.А. Волосухина. - Новочеркасск, 2012. - 154 с. - б/ц. - Текст : непосредственный.- 10 экз.

4. Применение SCAD в инженерных расчетах [Электронный ресурс]: метод.указ. для выполн. курсов. раб. студ. обуч. по направ.: 270800.68 «Строительство» / Сост.: М.А. Бандурин, А.А. Винокуров; под ред. В.А. Волосухина; Новочерк. гос. мелиор. акад.- Электрон. дан.- Новочеркасск, 2012. – ЖМД; PDF; 2,65 МБ.- Систем. требования: IBM PC/Windows 7. Adobe Acrobat 9. - Загл. с экрана.

**5.2 Перечень современных профессиональных баз данных и информационных справочных систем**

| Наименование ресурса            | Режим доступа                                          |
|---------------------------------|--------------------------------------------------------|
| официальный сайт НИМИ с досту-  | www.ngma.su                                            |
| пом в электронную библиотеку    |                                                        |
| Единое окно доступа к образова- | http://window.edu.ru/catalog/resources?p rubr=2.2.75.4 |

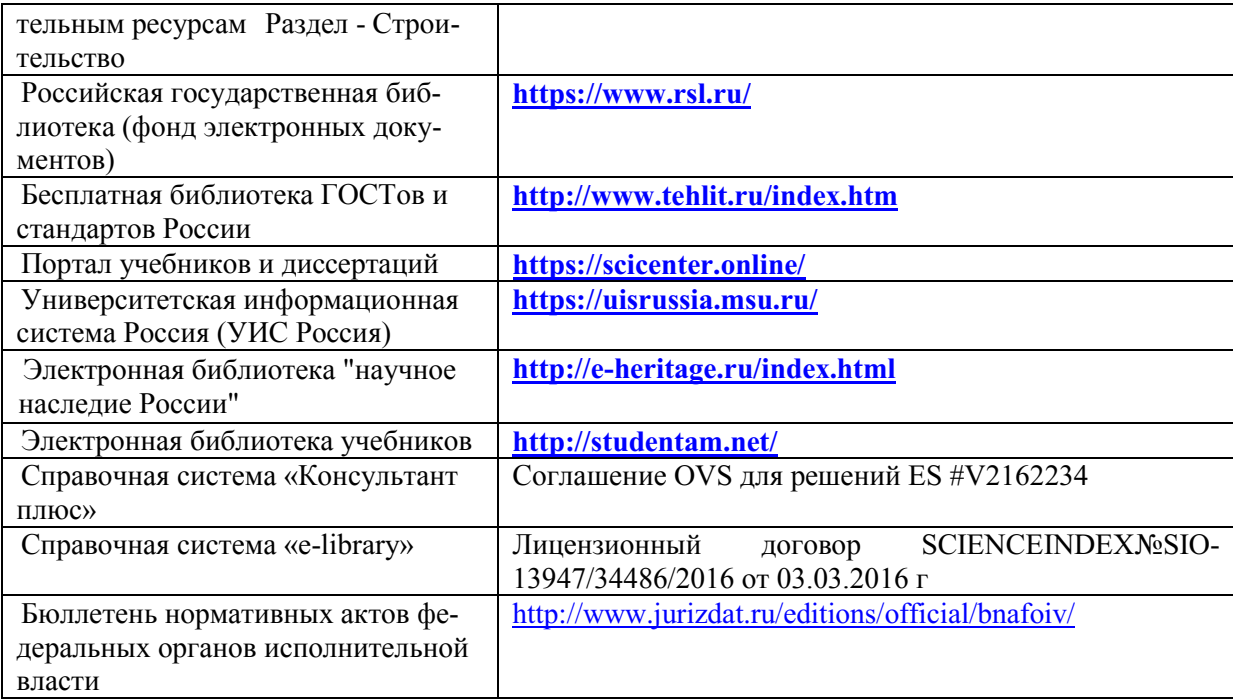

## **5.3 Лицензионное и свободно распространяемое программное обеспечение, в том числе отечественного производства**

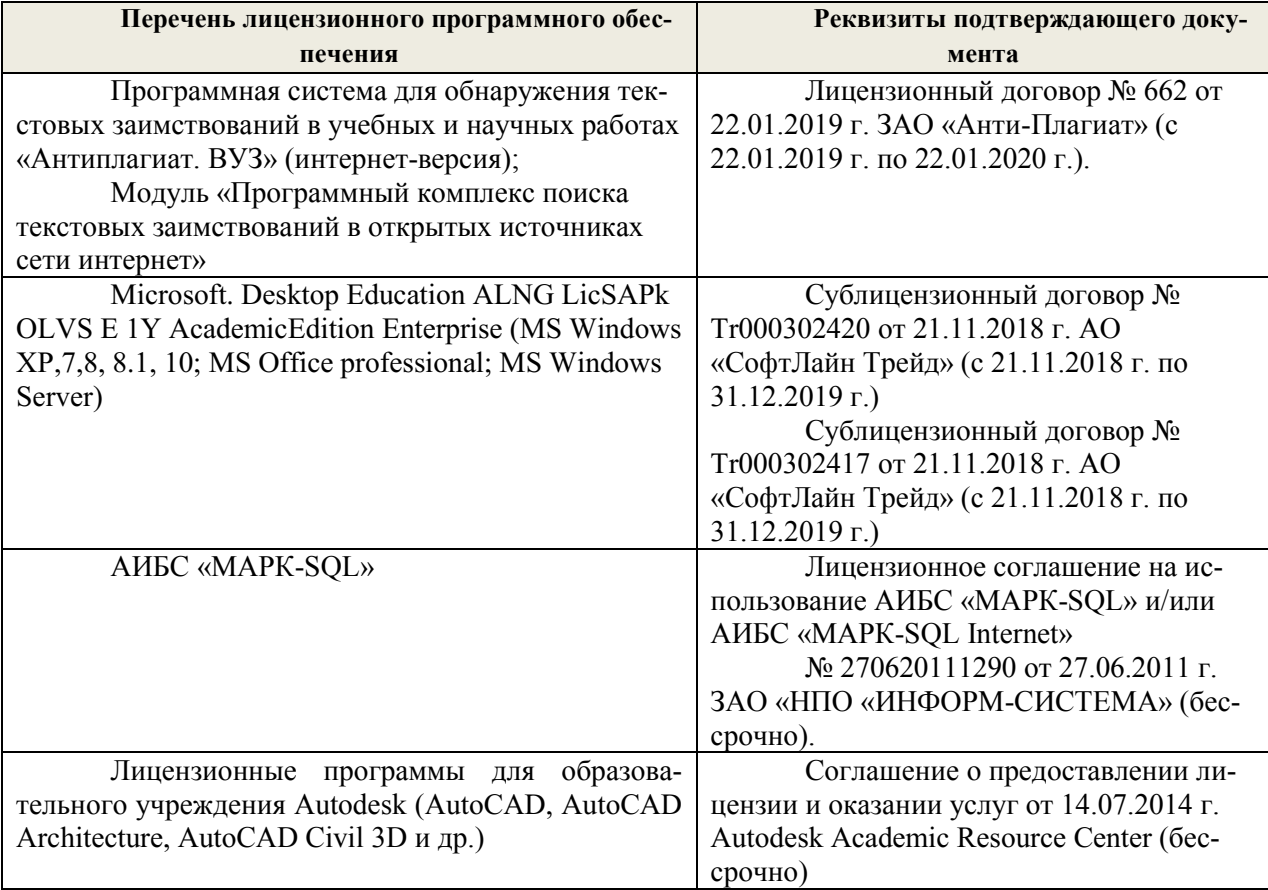

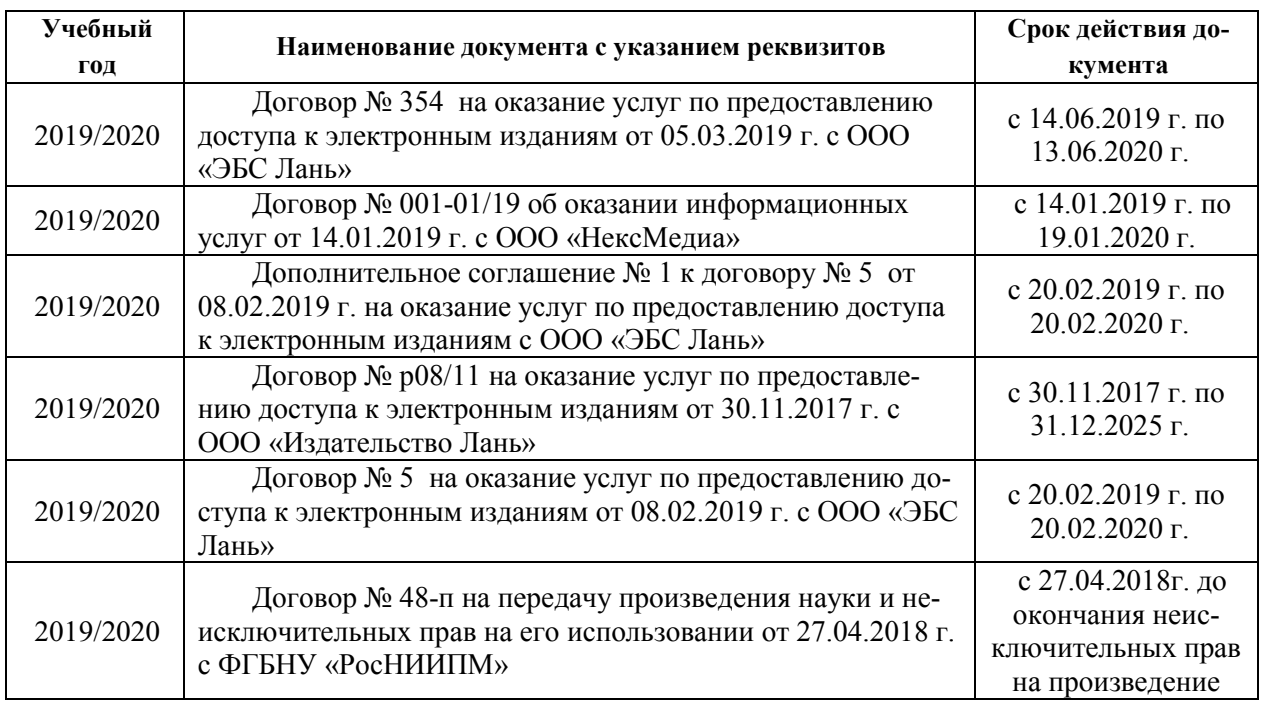

## **5.4 Перечень договоров ЭБС образовательной организации на 2019-2020 уч. год**

## **9. ОПИСАНИЕ МАТЕРИАЛЬНО-ТЕХНИЧЕСКОЙ БАЗЫ, НЕОБХОДИМОЙ ДЛЯ ОСУЩЕСТВЛЕНИЯ ОБРАЗОВАТЕЛЬНОГО ПРОЦЕССА ПО ДИСЦИПЛИНЕ**

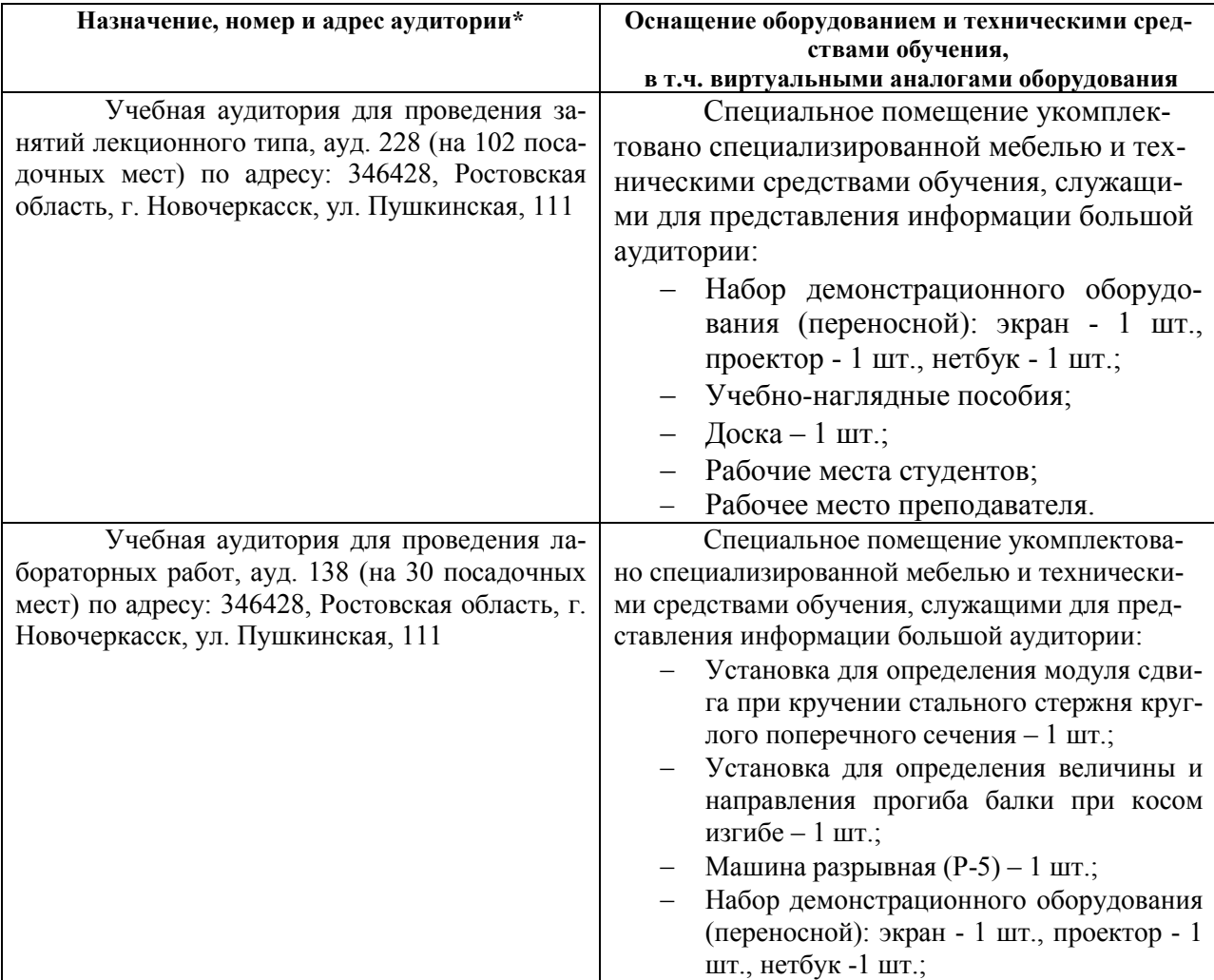

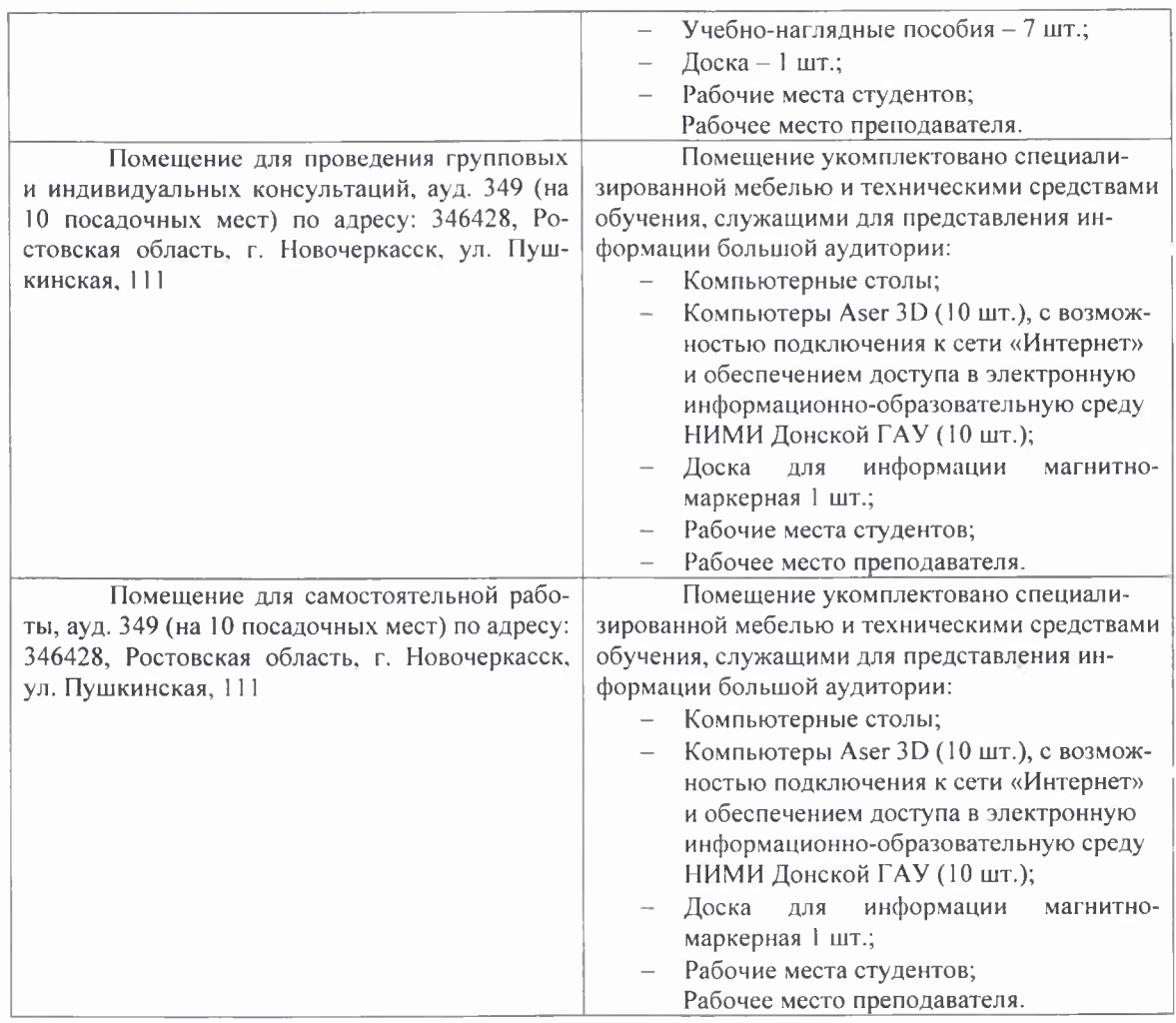

Обучающиеся из числа лиц с ограниченными возможностями здоровья обеспечены печатными и (или) электронными образовательными ресурсами в формах, адаптированных к ограничениям их здоровья.

Дополнения и изменения рассмотрены на заседании кафедры «26» августа 2019 г. Пр.

 $N_2$ 

Заведующий кафедрой (подпись) **Г**качев А.А. (ФИО.)

внесенные изменения утверждаю: «26» <u>августа</u> 2019 г.<br>Декан факультета <u>Декан (полнись)</u> Ширяев С.Г.

18

В рабочую программу на весенний семестр 2019 - 2020 учебного года вносятся изменения: дополнено содержание следующих разделов и подразделов рабочей программы:

#### 5.3 Лицензионное и свободно распространяемое программное обеспечение, в том числе отечественного производства

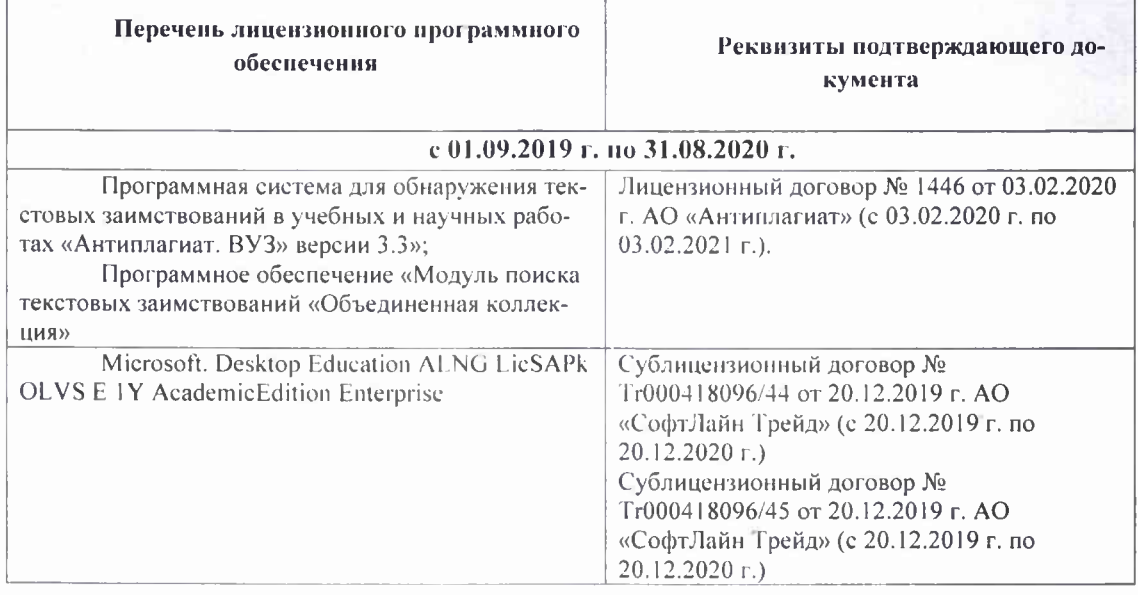

#### 5.4 Перечень договоров ЭБС образовательной организации на 2019-2020 уч. год

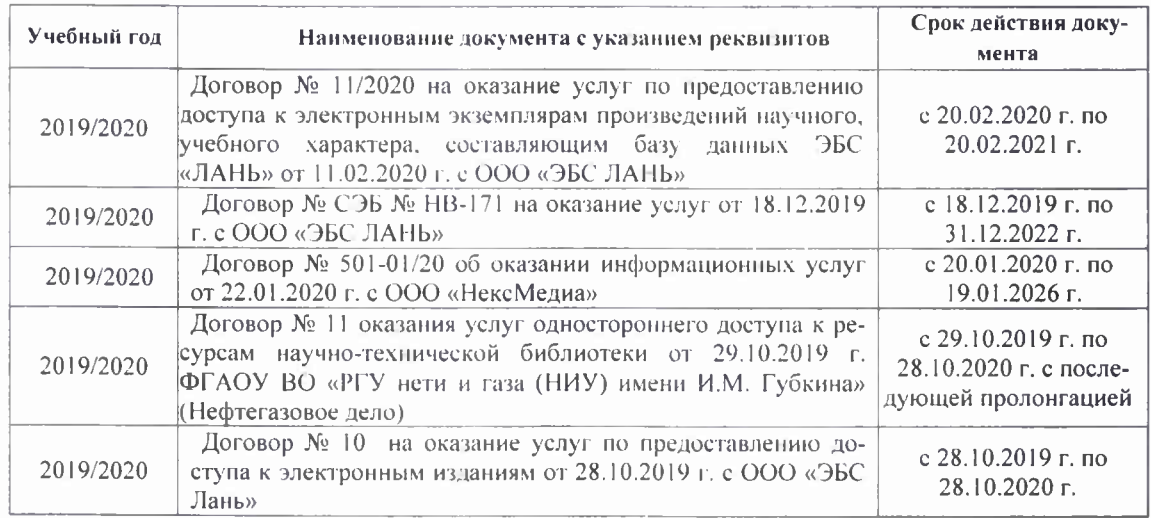

 $N<sub>0</sub>7$ 

Дополнения и изменения рассмотрены на заседании кафедры «21» февраля 2020 г. Протокол

Заведующий кафедрой

(HORDING)

Ткачев А.А.  $(\Phi$ <sub>H</sub>O.)

внесенные изменения утверждаю: «21» февраля 2020 г. Протокол №5

Декан факультета  $\frac{\sqrt{A_{\text{temp}}}}{\sqrt{A_{\text{temp}}}}$ Дьяков В.П.

В рабочую программу на 2020 - 2021 учебного года вносятся изменения: дополнено содержание следующих разделов и подразделов рабочей программы:

## **5. УЧЕБНО-МЕТОДИЧЕСКОЕ И ИНФОРМАЦИОННОЕ ОБЕСПЕЧЕНИЕ ДИСЦИПЛИНЫ**

## **5.1 Литература**

#### **Основная**

1 **Волосухин, В.А.** Применение SCAD в инженерных расчетах : курс лекций [для студентов вузов обучающихся по направлению 270800.62 "Строительство", очной и заочной форм обучения] / В. А. Волосухин, М. А. Бандурин, А. А. Винокуров ; Новочерк. инж. мелиор. ин-т ДГАУ. - Новочеркасск, 2014. - URL : http://ngma.su (дата обращения: 27.08.2020 ). - Текст : электронный.

2 **Волосухин, В.А. .** Применение SCAD в инженерных расчетах : курс лекций [для студентов вузов обучающихся по направлению 270800.62 "Строительство", очной и заочной формы обучения] / В. А. Волосухин, М. А. Бандурин, А. А. Винокуров ; Новочерк. инж. мелиор. ин-т ДГАУ. - Новочеркасск, 2014. - 128 с. - б/ц. - Текст : непосредственный.- 20 экз.

3 Присекин В.Л. Основы метода конечных элементов в механике деформируемых тел [Электронный ресурс]: учебник / В.Л. Присекин – Электрон.дан. – Новосибирск.: Изд-во НГТУ, 2009. – Режим доступа: http://biblioclub.ru/index.php?page=book\_view\_red&book\_id=436040 – 27.08.2020.

#### **Дополнительная**

1**Применение SCAD в инженерных расчетах** : методические указания к выполнению контрольной работы для студентов заочной формы обучения по направлению 270800.62 "Строительство" / Новочерк. гос. мелиор. акад., каф. строит. механики. ; сост. М.А. Бандурин, А.А. Винокуров. - Новочеркасск, 2013. - 27 с. - б/ц. - Текст : непосредственный.- 25 экз

2**Винокуров, А.А.** Применение SCAD в инженерных расчетах : лабораторный практикум для студентов обучающихся по направлению 270800.62 "Строительство" / А. А. Винокуров ; Новочерк. гос. мелиор. акад. - Новочеркасск, 2013. - 33 с. - б/ц. - Текст : непосредственный.- 20 экз.

3Применение SCAD в инженерных расчетах: методические указания для выполнения курсовой работы студентами обучающихся по направлению 270800.68 «Строительство» / Новочерк. гос. мелиор. акад., каф. строит. механики. ; сост. М.А. Бандурин, А.А. Винокуров. под ред. В.А. Волосухина; .- Новочеркасск, 2012. – 154с. б/ц. - Текст : непосредственный.- 10 экз

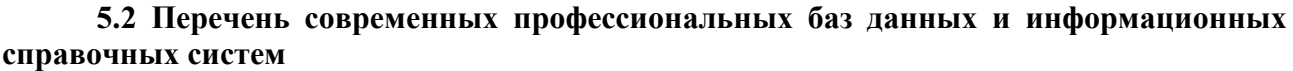

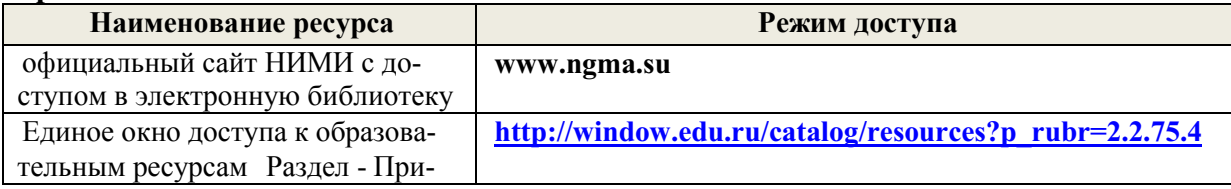

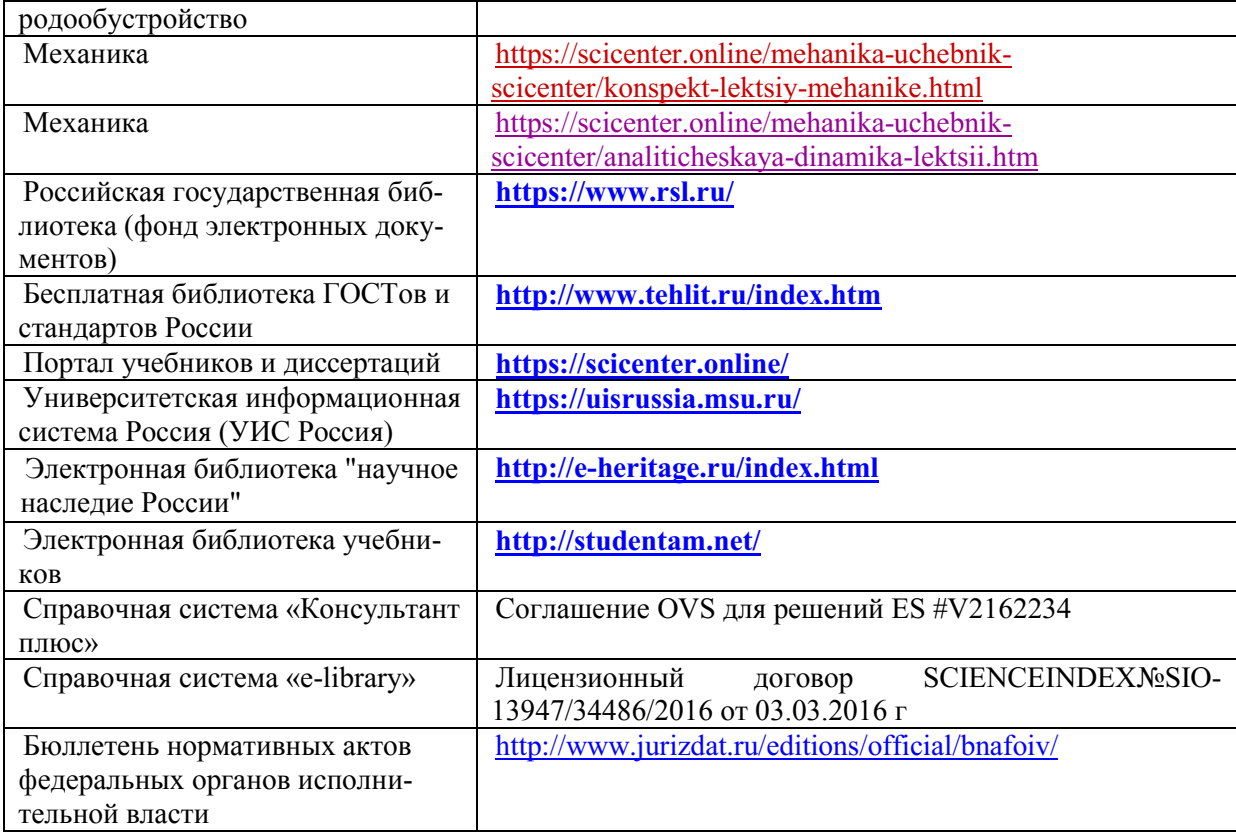

## **5.3 Лицензионное и свободно распространяемое программное обеспечение, в том числе отечественного производства**

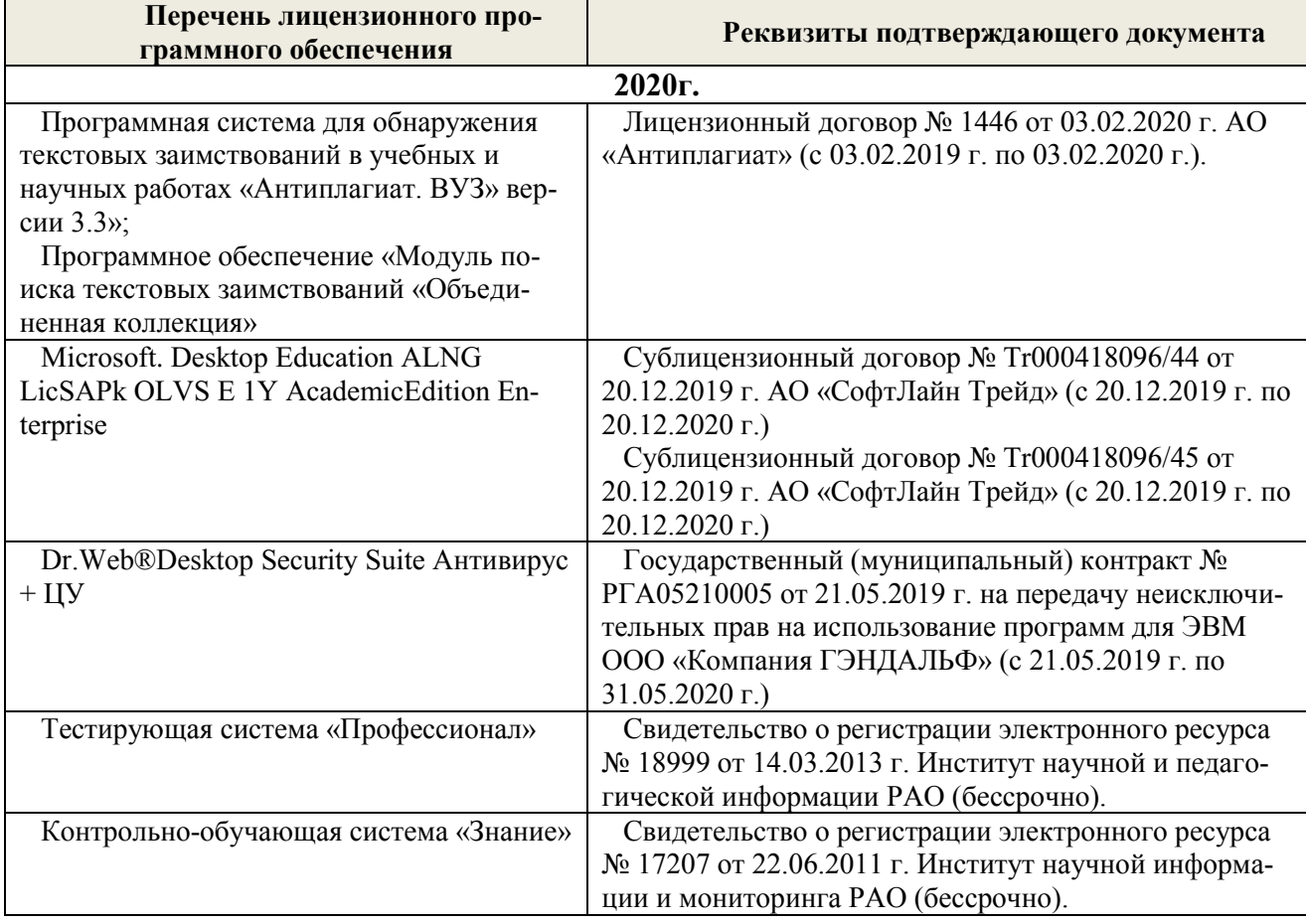

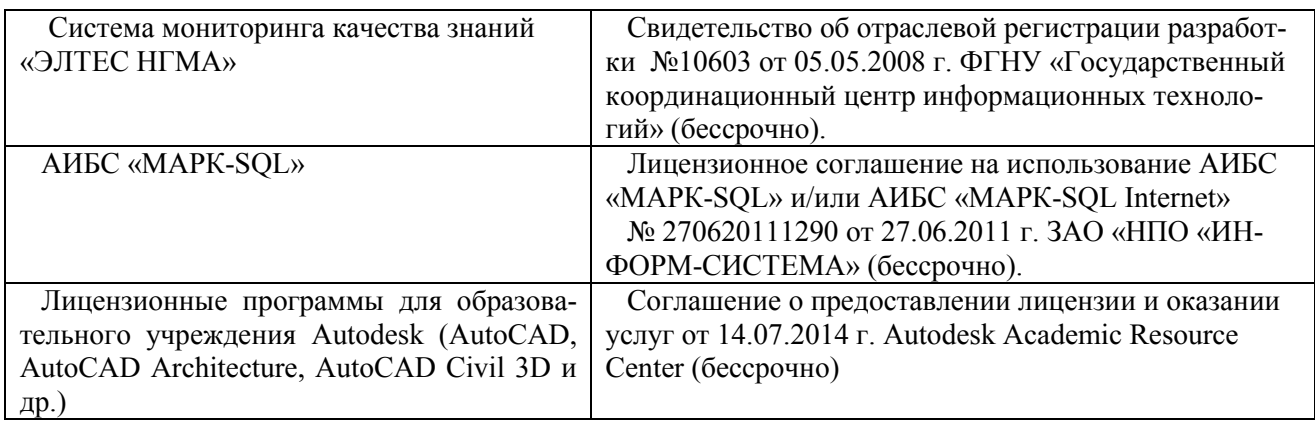

## **5.4 Перечень договоров ЭБС образовательной организации на 2020-2021 уч. год**

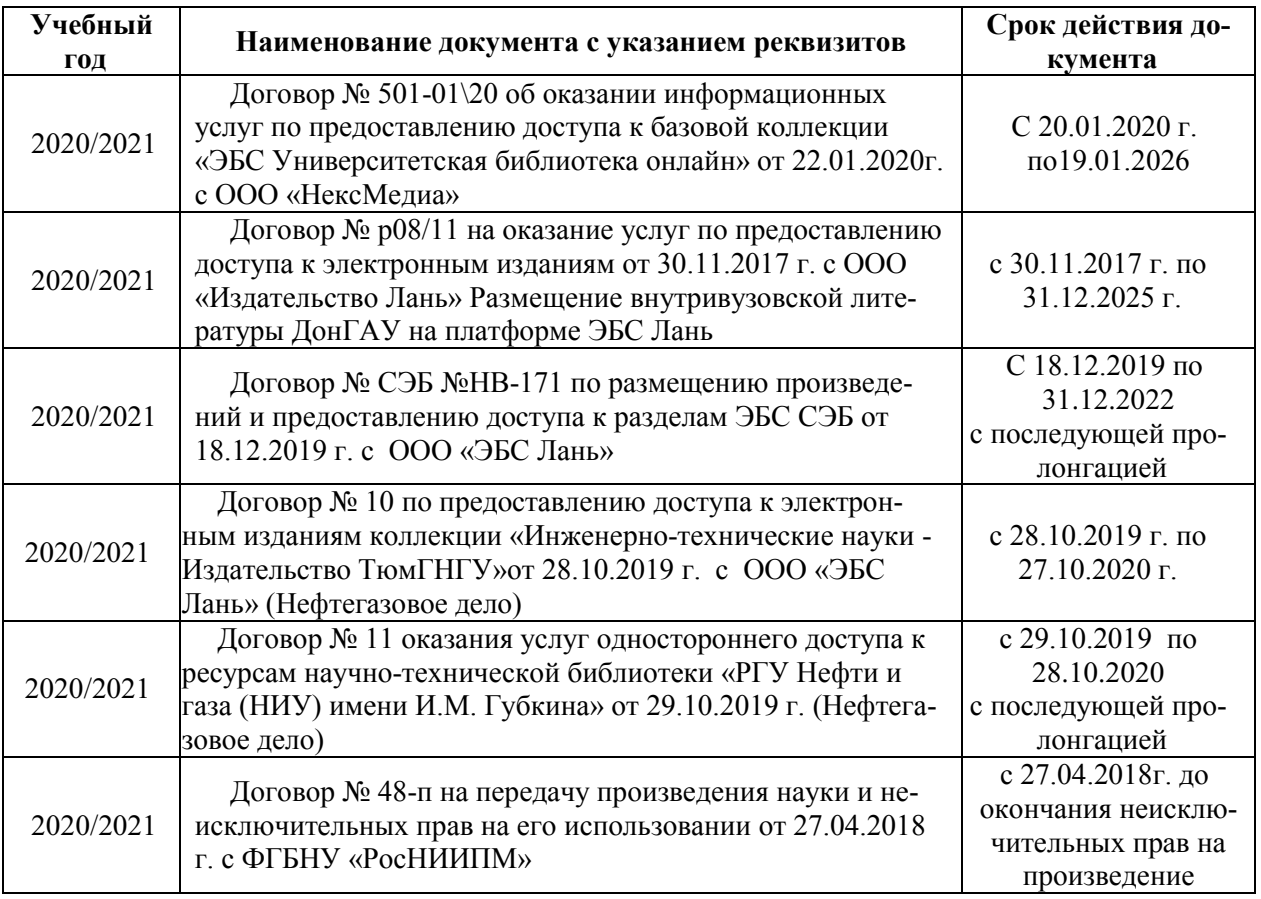

## **6. ОПИСАНИЕ МАТЕРИАЛЬНО-ТЕХНИЧЕСКОЙ БАЗЫ, НЕОБХОДИМОЙ ДЛЯ ОСУЩЕСТВЛЕНИЯ ОБРАЗОВАТЕЛЬНОГО ПРОЦЕССА ПО ДИСЦИПЛИНЕ**

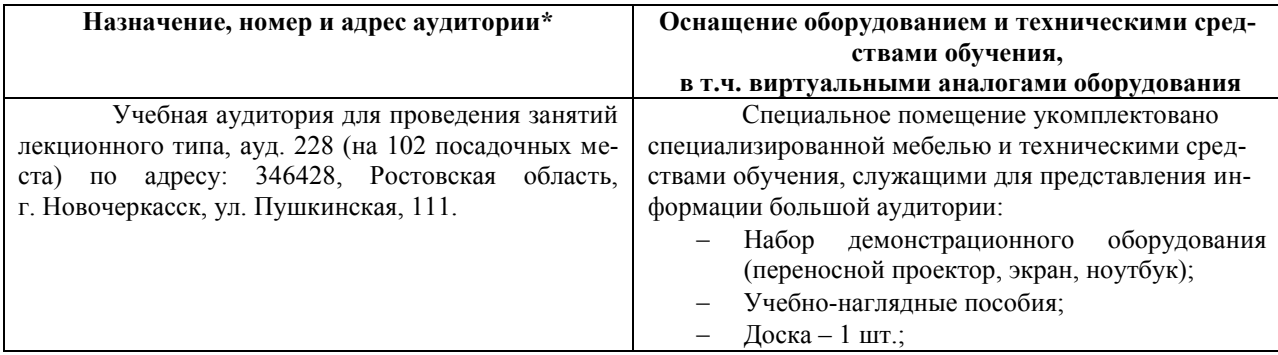

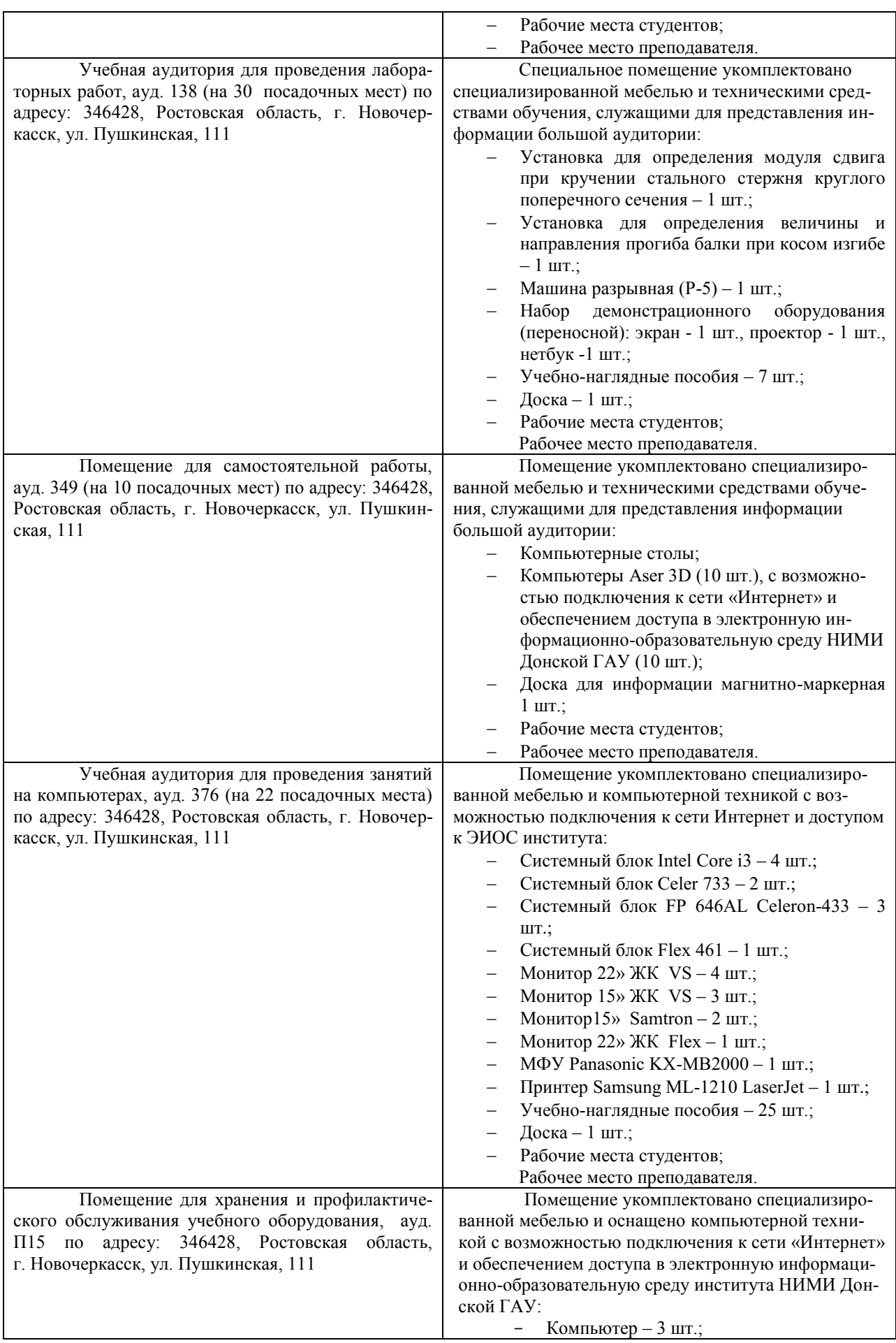

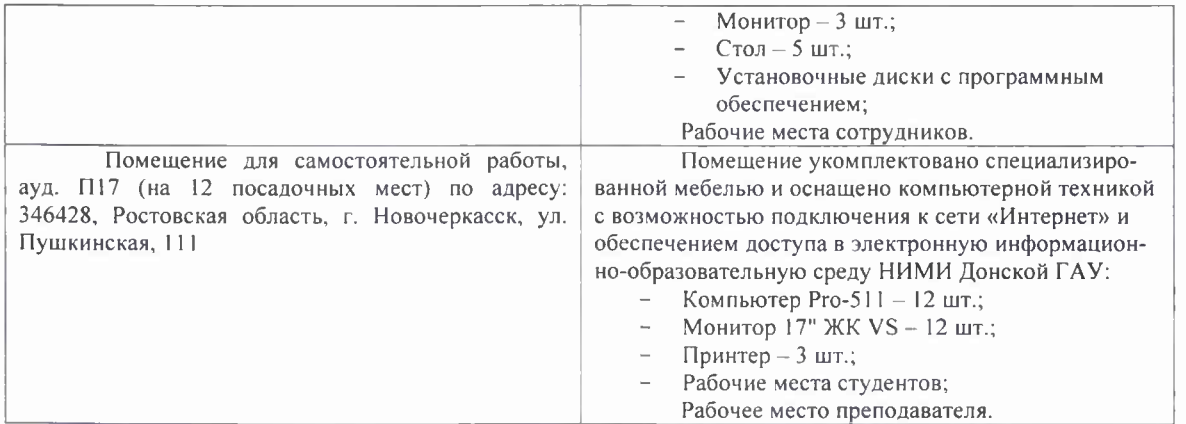

Обучающиеся из числа лиц с ограниченными возможностями здоровья обеспечены печатными и (или) электронными образовательными ресурсами в формах, адаптированных к ограничениям их здоровья.

Дополнения и изменения рассмотрены на заседании кафедры «27» августа 2020 г. Пр. №1

Заведующий кафедрой

 $\overline{a}$  $\frac{L}{100}$ 

Анохин А.М.  $(\Phi$ <sub>M</sub> $\Omega$ <sub>J</sub>

Внесенные изменения утверждаю: «28» августа 2020 г.

Декан факультета

В рабочую программу на весенний семестр 2020 - 2021 учебного года вносятся изменения: дополнено содержание следующих разделов и подразделов рабочей программы:

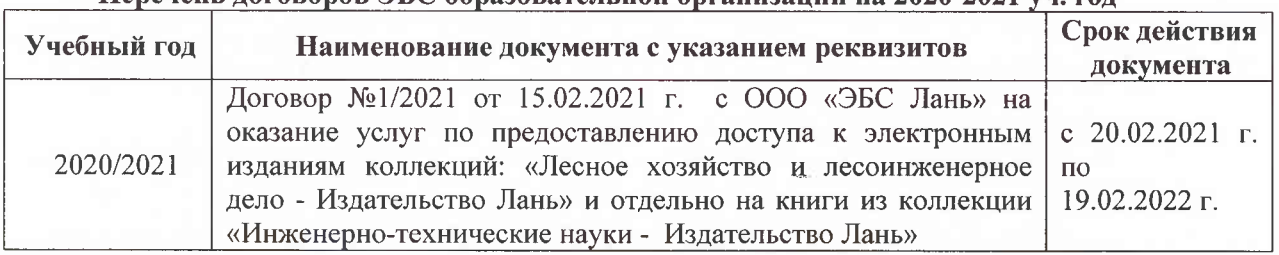

#### Перечень договоров ЭБС образовательной организации на 2020-2021 уч. год

Лицензионное и свободно распространяемое программное обеспечение, в том числе отечественного производства

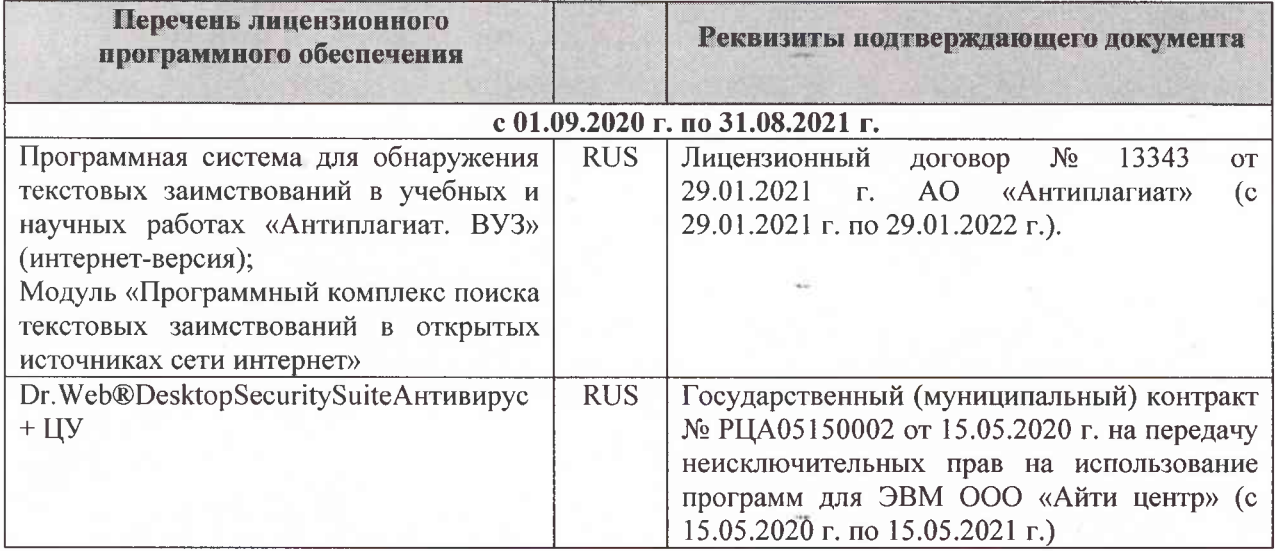

Дополнения и изменения рассмотрены на заседании кафедры «26» февраля 2021 г. Протокол № 7 Заведующий кафедрой  $\overline{\left(\text{no}\right)}$ Ткачев А.А.  $\overline{(\Phi.M.O.)}$ 

внесенные изменения утверждаю: «01» марта 2021 г. Протокол № 6

Декан факультета

Дьяков В.П.  $(\Phi$ .*H*.O.)

(подпись)

В рабочую программу на 2021 - 2022 учебный год вносятся следующие дополнения и изменения - обновлено и актуализировано содержание следующих разделов и подразделов рабочей программы:

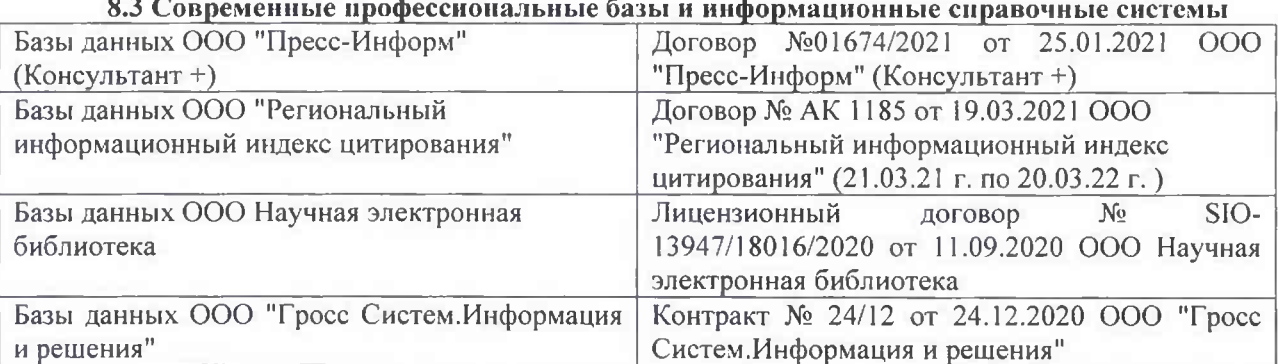

## Перечень договоров ЭБС образовательной организации на 2021-22 уч. год

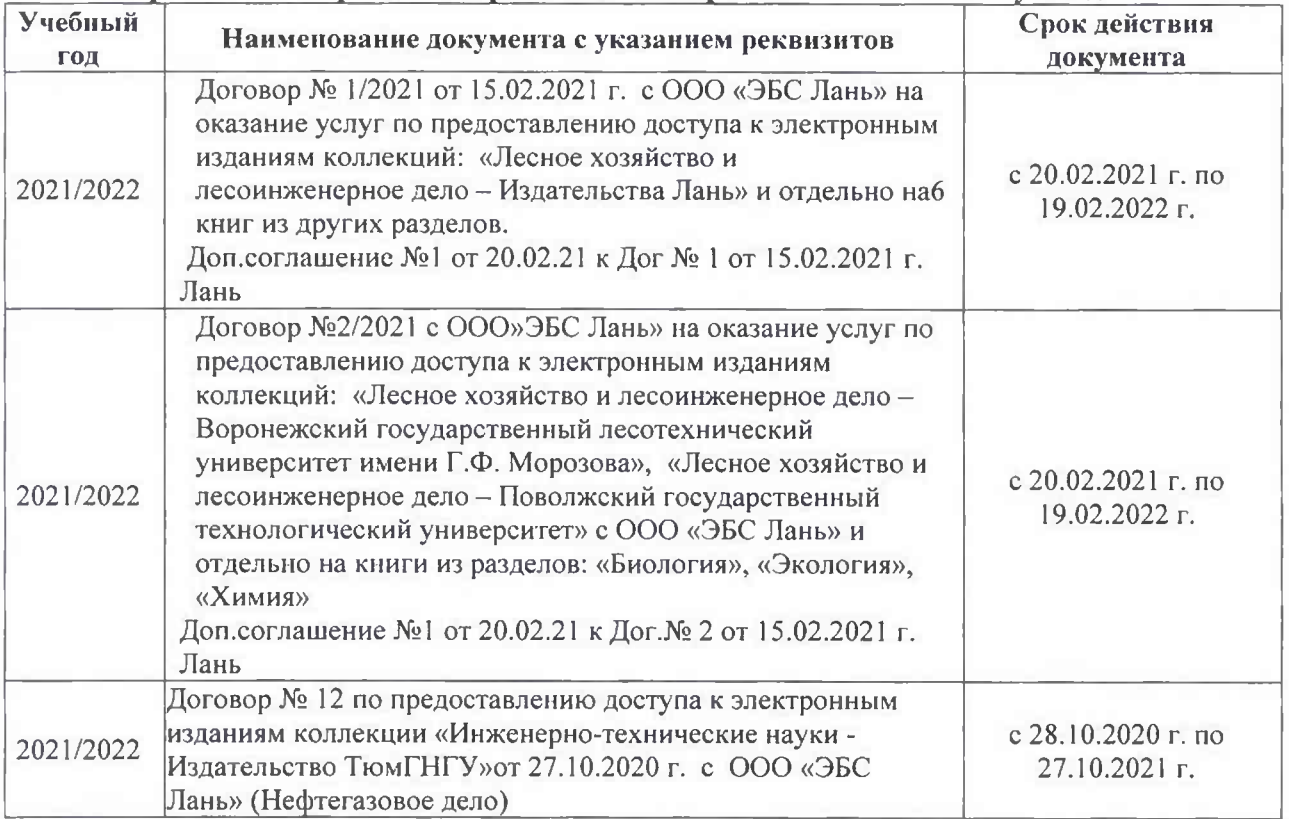

#### Перечень информационных технологий 8.5 и программного обеспечения, используемых при осуществлении образовательного процесса

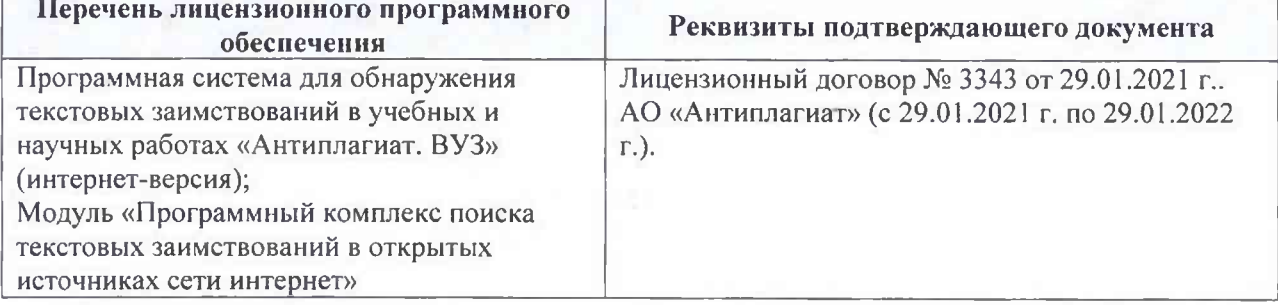

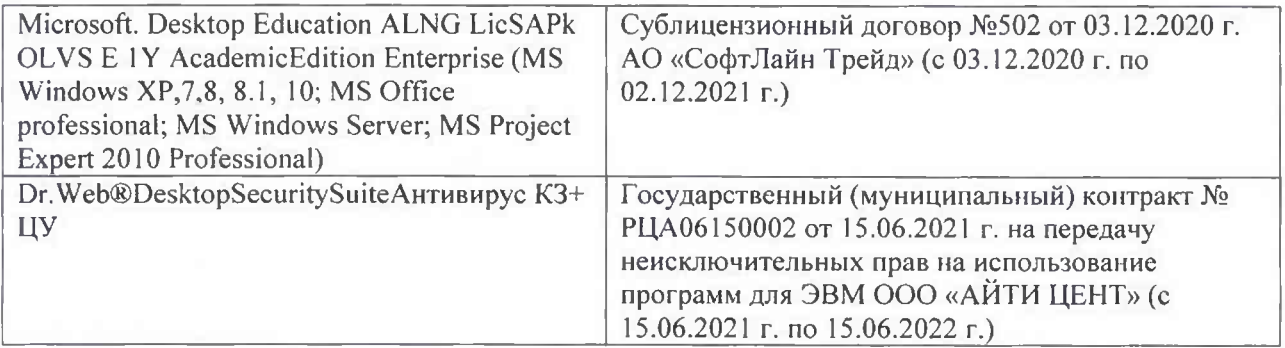

Дополнения и изменения рассмотрены на заседании кафедры «26» августа 2021 г.

Внесенные дополнения и изменения утверждаю: «26» августа 2021 г. Декан факультета Федорян А.В.<br>(Ф.И.О.)

В рабочую программу на 2022 - 2023 учебный год вносятся следующие дополнения и изменения - обновлено и актуализировано содержание следующих разделов и подразделов рабочей программы:

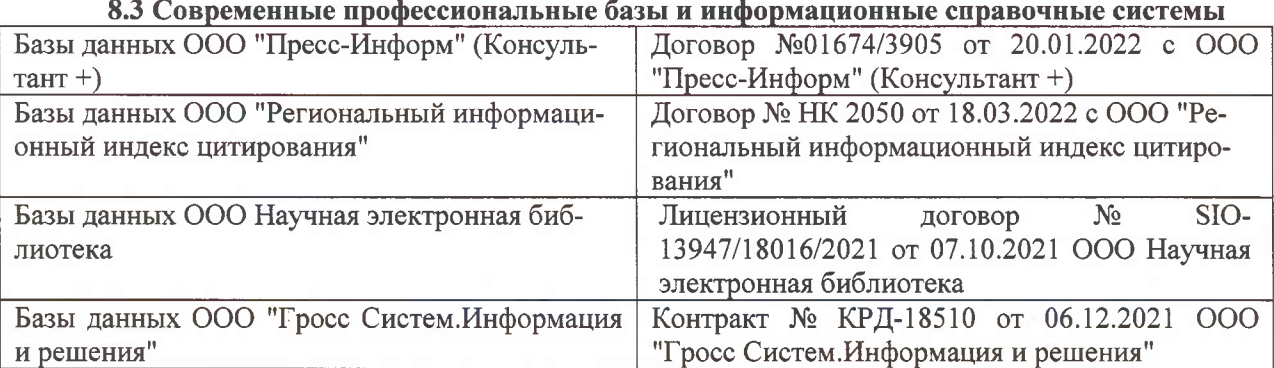

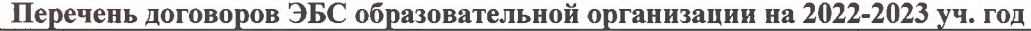

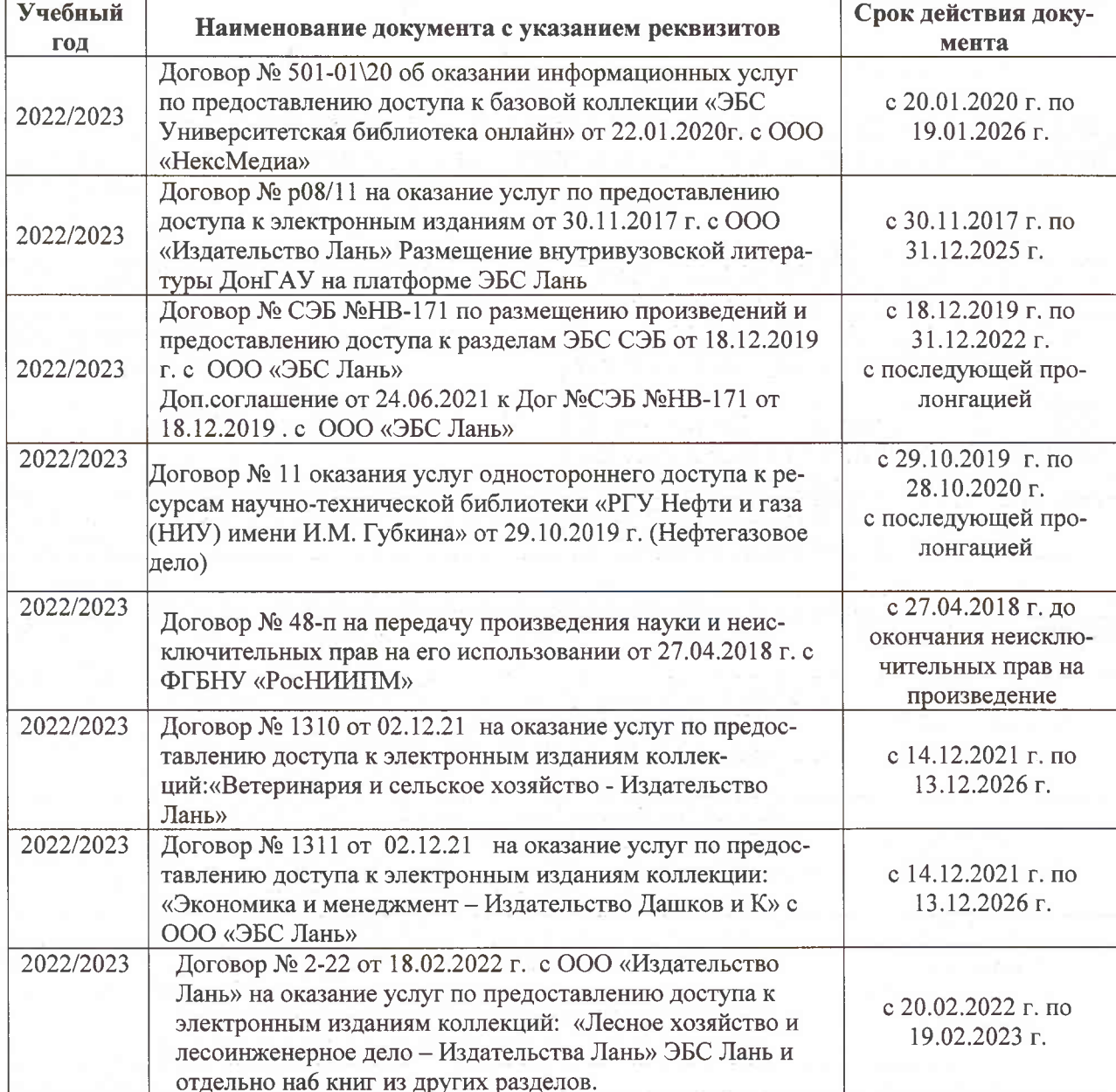

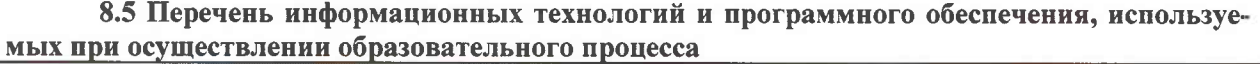

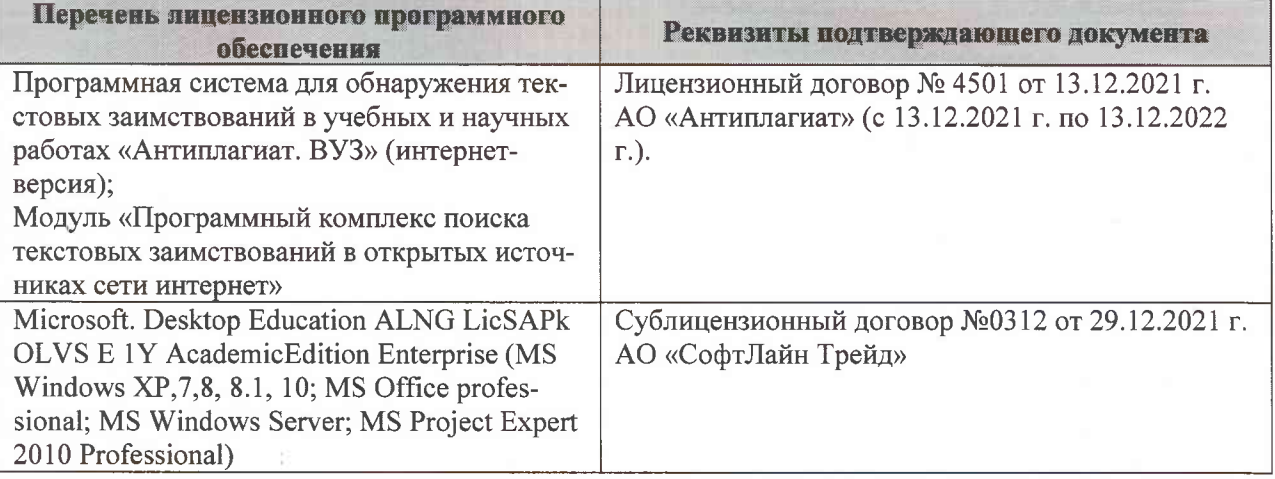

Дополнения и изменения рассмотрены на заседании кафедры «07» февраля 2022 г., протокол №6

Внесенные дополнения и изменения утверждаю: «09»февраля 2022 г., протокол №5

Декан факультета

Федорян А.В.<br>(Ф.И.О.)

(подпись)